The Salsa20 stream cipher

D. J. Bernstein

Thanks to:

Salsa20: additive stream cipher, expanding key and nonce into long stream of bytes to add to plaintext. Key  $k$ : 16 or 32 bytes. Same speed either way, simplifying hardware. Nonce n: 8 bytes. Can send 2<sup>64</sup> messages under one key. Stream Salsa $20_k(n)$ : 2<sup>70</sup> bytes for each message.

- 
- 
- 
- 
- 
- 
- 
- 
- 

University of Illinois at Chicago NSF CCR–9983950 Alfred P. Sloan Foundation

## m cipher

is at Chicago  $\overline{0}$ undation

Key  $k$ : 16 or 32 bytes. Same speed either way, simplifying hardware.

Nonce n: 8 bytes. Can send 2<sup>64</sup> messages under one key.

Stream Salsa $20_k(n)$ : 2<sup>70</sup> bytes for each message.

Salsa20: additive stream cipher, expanding key and nonce into long stream of bytes to add to plaintext.

For authentication, combine Salsa20 v http://cr.yp.to Given message  $m$ Send  $(n, c, \mathsf{Poly13})$  Poly13  $(s, c) =$ Salsa $20_k$ ( Very fast; short se provably secure if better than encrypt Easily adapt to " $A$ i.e., allow unencry

Salsa20: additive stream cipher, expanding key and nonce into long stream of bytes to add to plaintext.

Key  $k$ : 16 or 32 bytes. Same speed either way, simplifying hardware.

Nonce n: 8 bytes. Can send 2<sup>64</sup> messages under one key.

Stream Salsa $20_k(n)$ : 2<sup>70</sup> bytes for each message.

For authentication, combine Salsa20 with Poly1305, http://cr.yp.to/mac.html. Given message  $m$  with nonce  $n$ : Send  $(n, c, \text{Poly1305}_{n})$   $(s, c) = \mathsf{S}$ alsa $20_{k}(n)$   $\oplus$   $(0, m)$ . Very fast; short secret key  $(k,\,r);$ provably secure if Salsa20 is secure; better than encrypt-then-MAC. Easily adapt to "AEAD," i.e., allow unencrypted header.

- 
- Poly1305 $_r(c, s)$ ) where
	-
	-
	-

stream cipher, nonce f bytes  $t$  . ytes. way, ire. sages

 $\binom{n}{2}$ :  $2$  ): message.

Very fast; short secret key  $(k,\,r);$ provably secure if Salsa20 is secure; better than encrypt-then-MAC.

For authentication, combine Salsa20 with Poly1305, http://cr.yp.to/mac.html.

Given message  $m$  with nonce  $n$ : Send  $(n, c, \text{Poly1305},$  Poly1305 $_r(c, s)$ ) where  $(s, c) = \mathsf{S}$ alsa $20_{k}(n)$   $\oplus$   $(0, m)$ .

Easily adapt to "AEAD,"

i.e., allow unencrypted header.

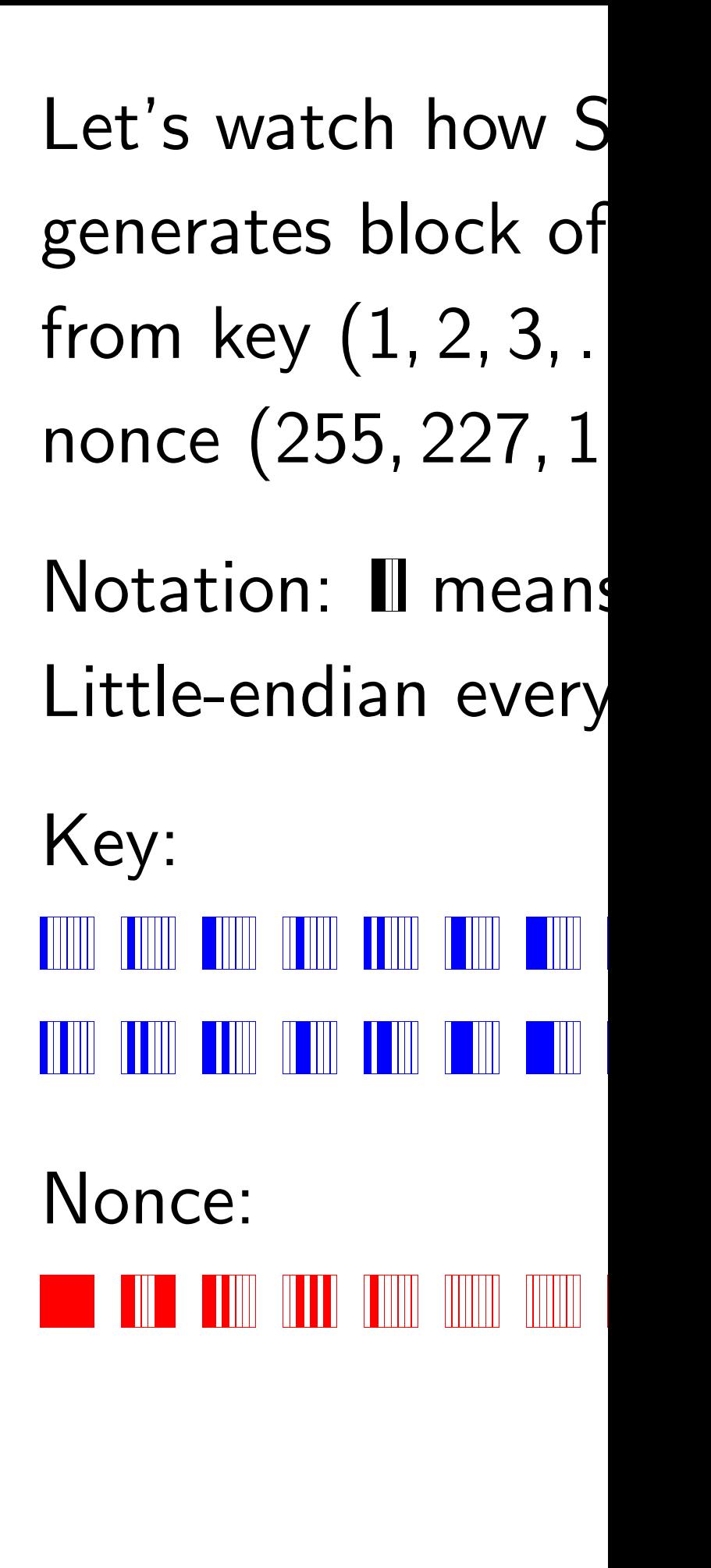

For authentication, combine Salsa20 with Poly1305, http://cr.yp.to/mac.html.

Given message  $m$  with nonce  $n$ : Send  $(n, c, \text{Poly1305}_{n})$  Poly1305 $_r(c, s)$ ) where  $(s, c) = \mathsf{S}$ alsa $20_{k}(n)$   $\oplus$   $(0, m)$ .

Very fast; short secret key  $(k,\,r)$ ; provably secure if Salsa20 is secure; better than encrypt-then-MAC.

# the contract of the contract of the contract of the contract of the contract of the contract of the contract of 16), \_\_\_\_\_\_ 0 0 0).

- .
- .<u> HEEL FANIL HIIIIN HIIIII</u>

Easily adapt to "AEAD," i.e., allow unencrypted header.

Let's watch how Salsa20 generates block of 64 bytes from key  $(1,2)$ 3 nonce (255, 227, 11, 84, 2 Notation:  $\blacksquare$  means  $1 + 2 + 16$ . Little-endian everywhere. Key: 

<u> II III - IIII - III III - IIII - III III - III</u>

Nonce:

vith Poly1305,  $\mathfrak{p}/\texttt{mac.html}$ .

 $\overline{r}$ 

with nonce  $n$ :  $\mathrm{05}_r(c,s))$  where . .  $(n) \oplus (0, m)$  .

cret key  $(k,\,r);$ Salsa20 is secure; t-then-MAC.

> LAD," pted header.

Notation:  $\blacksquare$  means  $1 + 2 + 16$ . Little-endian everywhere.

Key: **THE REAL PROPERTY OF SHELL AND STATE**  $\| \cdot \|$ <u> AN 1888 - AN 1988 AN DEAN AN DEAN AN DEAN AN DEAN AN DEAN AN DEAN AN DEAN AN DEAN AN DEAN AN DEAN AN DEAN AN D</u>

Let's watch how Salsa20 generates block of 64 bytes from key  $(1,2)$  3 the contract of the contract of the contract of the contract of the contract of the contract of the contract of 16), nonce (255, 227, 11, 84, 2 \_\_\_\_\_\_ 0 0 0).

Nonce:

<u>. III - A IIII - A III - A IIII - A IIIII - A IIIIII - A IIIIII - A IIIIII - A IIIIII - A IIIIII - A IIIIII -</u>

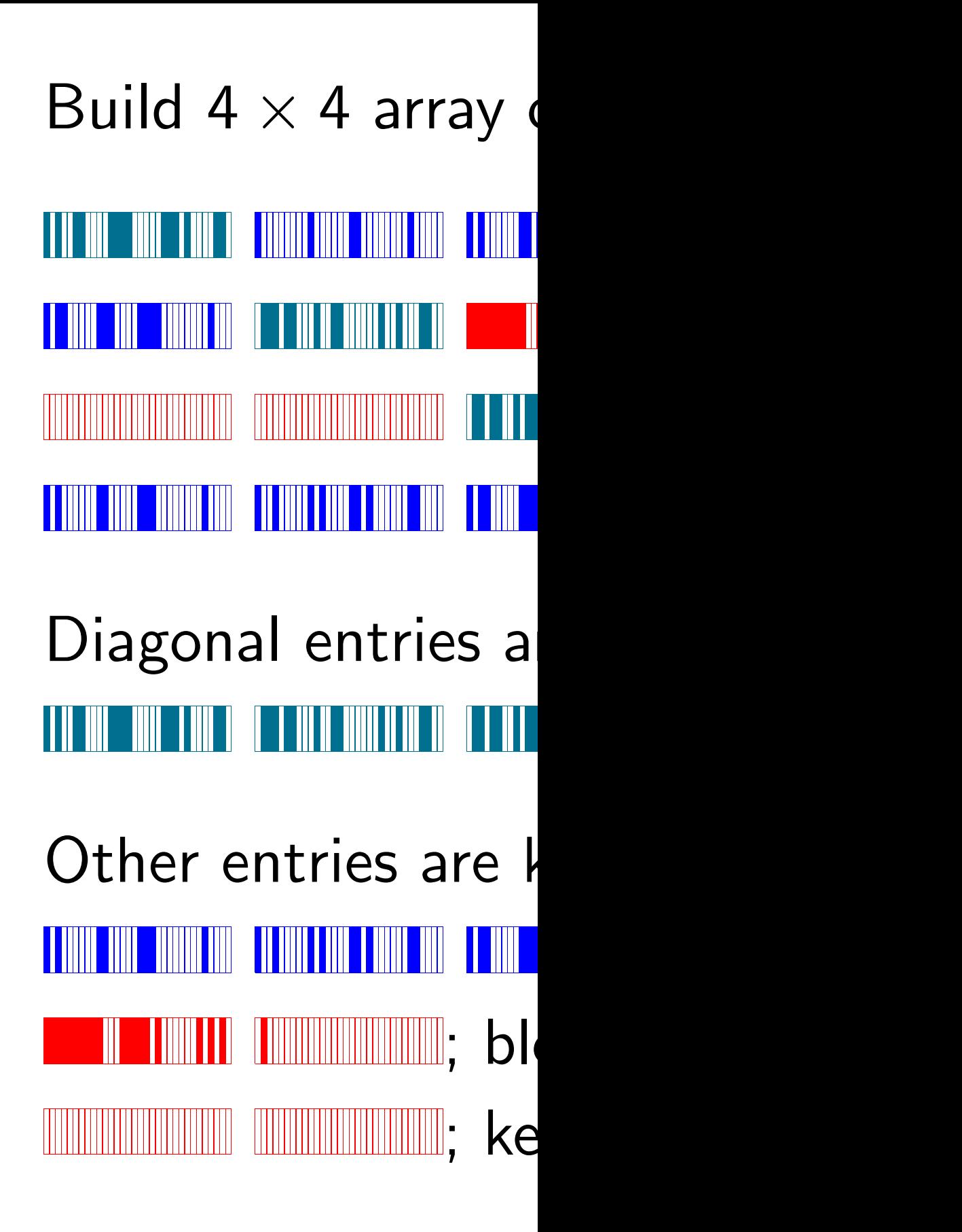

Let's watch how Salsa20 generates block of 64 bytes from key  $(1,2)$  3 the contract of the contract of the contract of the contract of the contract of the contract of the contract of 16), nonce (255, 227, 11, 84, 2 \_\_\_\_\_\_ 0 0 0).

Notation:  $\blacksquare$  means  $1 + 2 + 16$ . Little-endian everywhere.

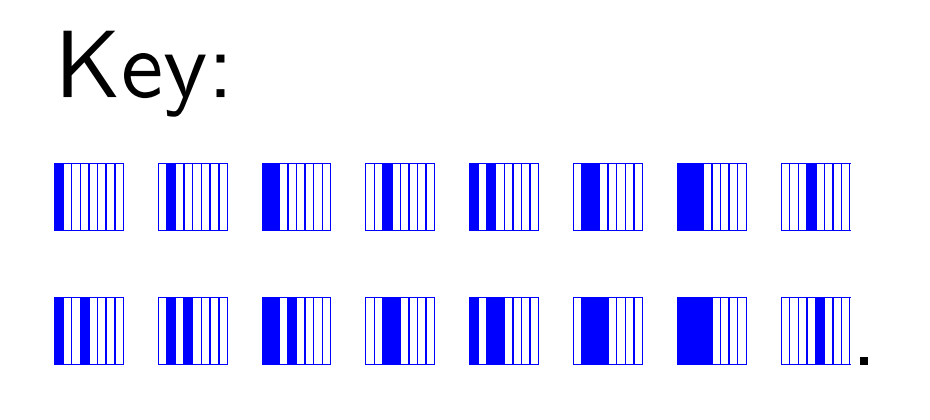

Nonce:

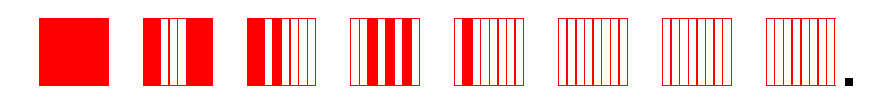

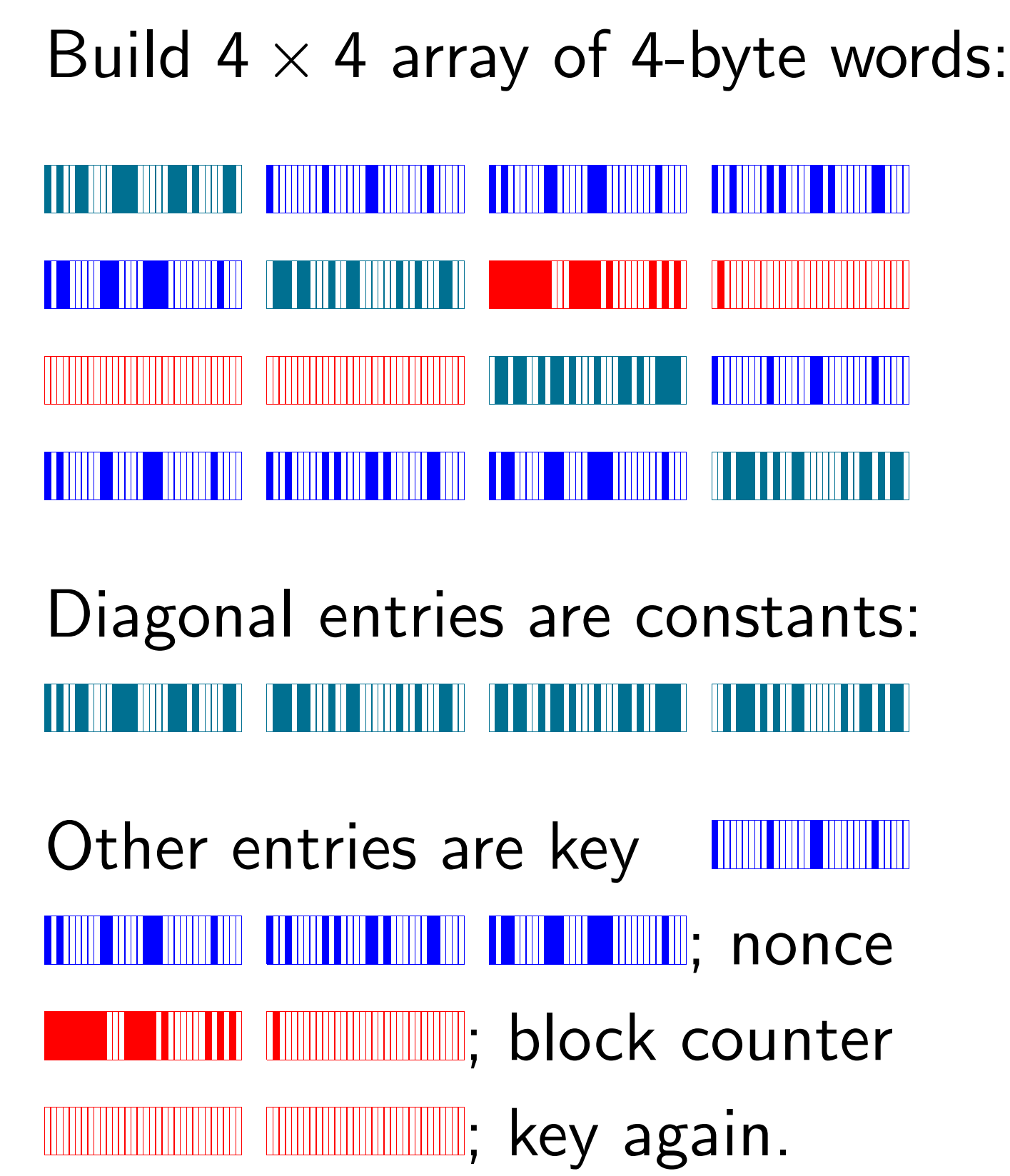

 $a$ lsa $20$ 64 bytes the contract of the contract of the contract of the contract of the contract of the contract of the contract of 16),  $1, 84, 2$ \_\_\_\_\_\_ 0 0 0).  $s\; 1 + 2 + 16.$ 

where.

.

.

Build  $4 \times 4$  array of 4-byte words: A T OO DOOD - DOOD - F OND - D <mark>- Finnen beend - Finnen - F Finnen been - Finnen beel - Fi been - Finne - Finne -</mark> <u> A shekarar katika masa wasan ƙwallon ƙafa ta ƙasar Ingila. Wakati wasan ƙwallon ƙafa ta ƙasar Ingila. Mare</u> NNAN NAN IN DIA KATANG PANGKAN SA KATANG KATI ANG KATIFANG AT ANG KATIFANG ANG KATIFANG <mark>Pangkang pangkang pang</mark> Diagonal entries are constants: Other entries are key <u> Timun man mana ma</u> ; nonce **THE HIMMIN COMMITTEER:** block counter **IIIIIIIIIIIIIIIIIIIIIIIIII**; key again.

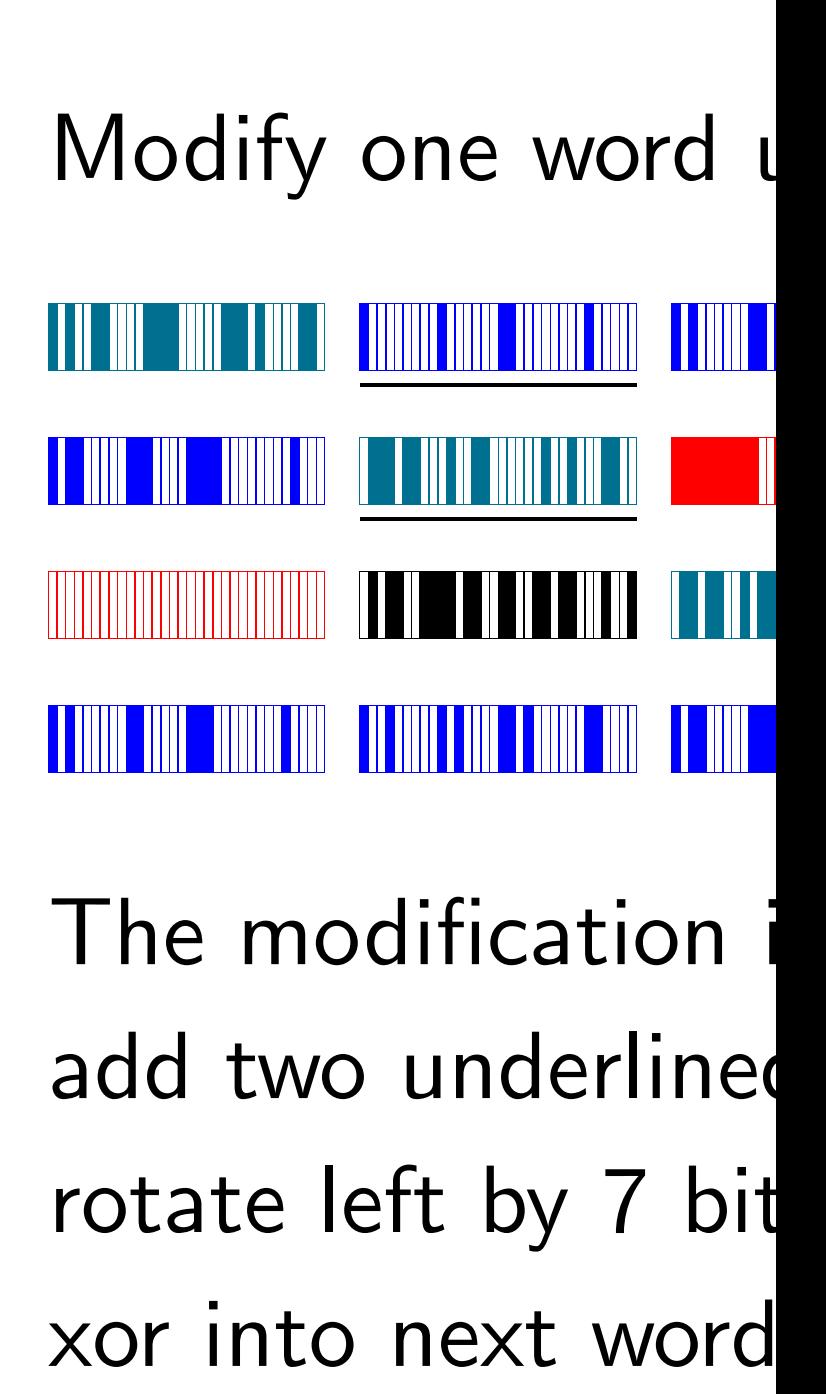

 $x[9]$  ^=  $(x[1]+x)$ 

Will do long series simple modifications

Other entries are key <u> Tiiliil iliil iliilii iliil</u> <u>IIIIIIIIIIIIIIIIIIIIIIIIIIIIIIII</u>; nonce **THE HULLE EXECUTE:** block counter WWWWWWWWWWWWWWWWWW; key again.

<u> A dhe natio anni a tha an <mark>ainmeil ann an ainmeil ann a a</mark> thinh ann a nann ann a tha ann a nan a nan ann ann</u> NANANANANANANANANAN PILIPIN KATUNG PADA KATUNG PADA ATAU ANG KATUNG PADA ANG <mark>Pananan sa kat</mark> <u> Alan an the Common Common and the Common Common and the Common Common and the Common Common and the Common Co</u>

## Build  $4 \times 4$  array of 4-byte words:

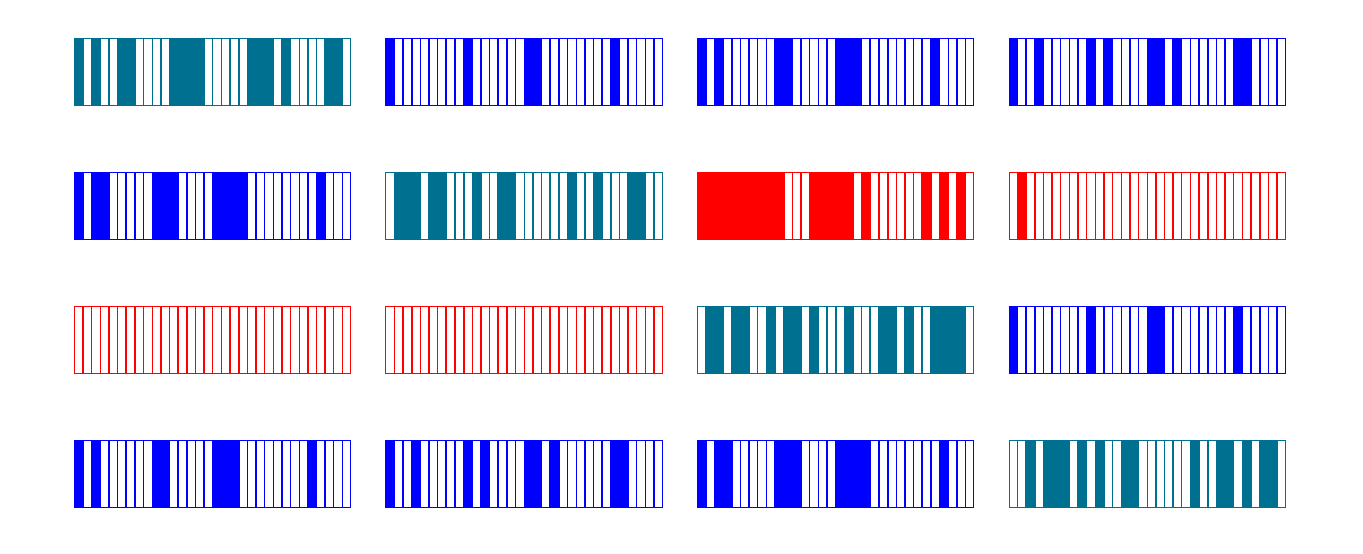

Diagonal entries are constants: 

### Modify one word using two others:

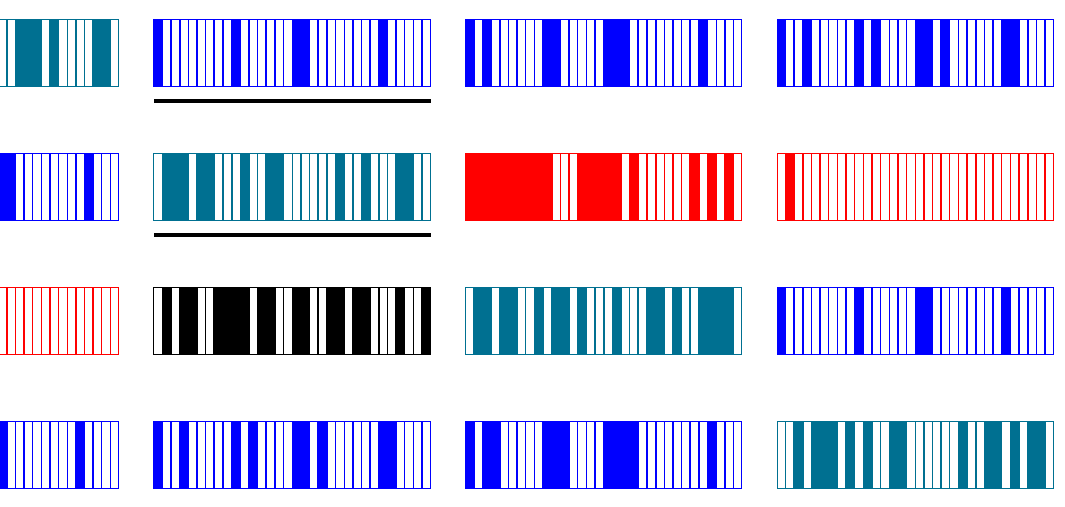

- 
- 
- 
- 
- 
- 

The modification is very simple: add two underlined words; rotate left by 7 bits; xor into next word down.

 $x[9]$  ^=  $(x[1]+x[5])$  <<< 7

Will do long series of these simple modifications, as in TEA.

### $\mathsf{D} \mathsf{f}$ of 4-byte words:

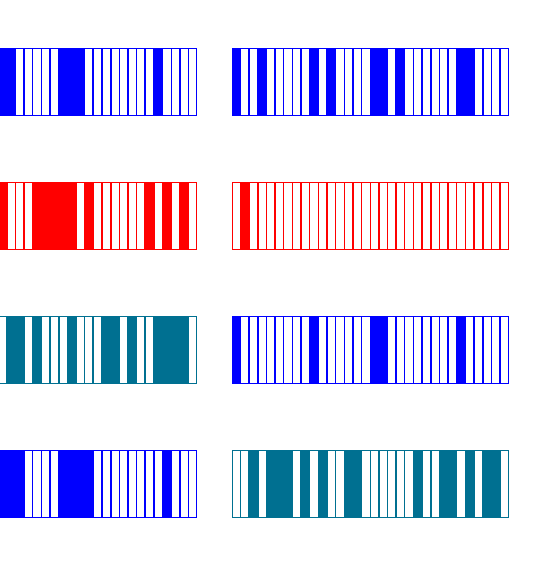

re constants: I ON DIA HALLANDI DI DIA HALLANDI DI DIA H

key **TIME THE TIME OF STATE**  $\blacksquare$   $\blacksquare$ , nonce

ock counter

y again.

Modify one word using two others: <u> 1 il 1111 - Ann - Louis II, contro contro contro la controla controllativa di suo la controllativa di control</u> 

The modification is very simple: add two underlined words; rotate left by 7 bits; xor into next word down.

 $x[9]$  ^=  $(x[1]+x[5])$  <<< 7

Will do long series of these simple modifications, as in TEA.

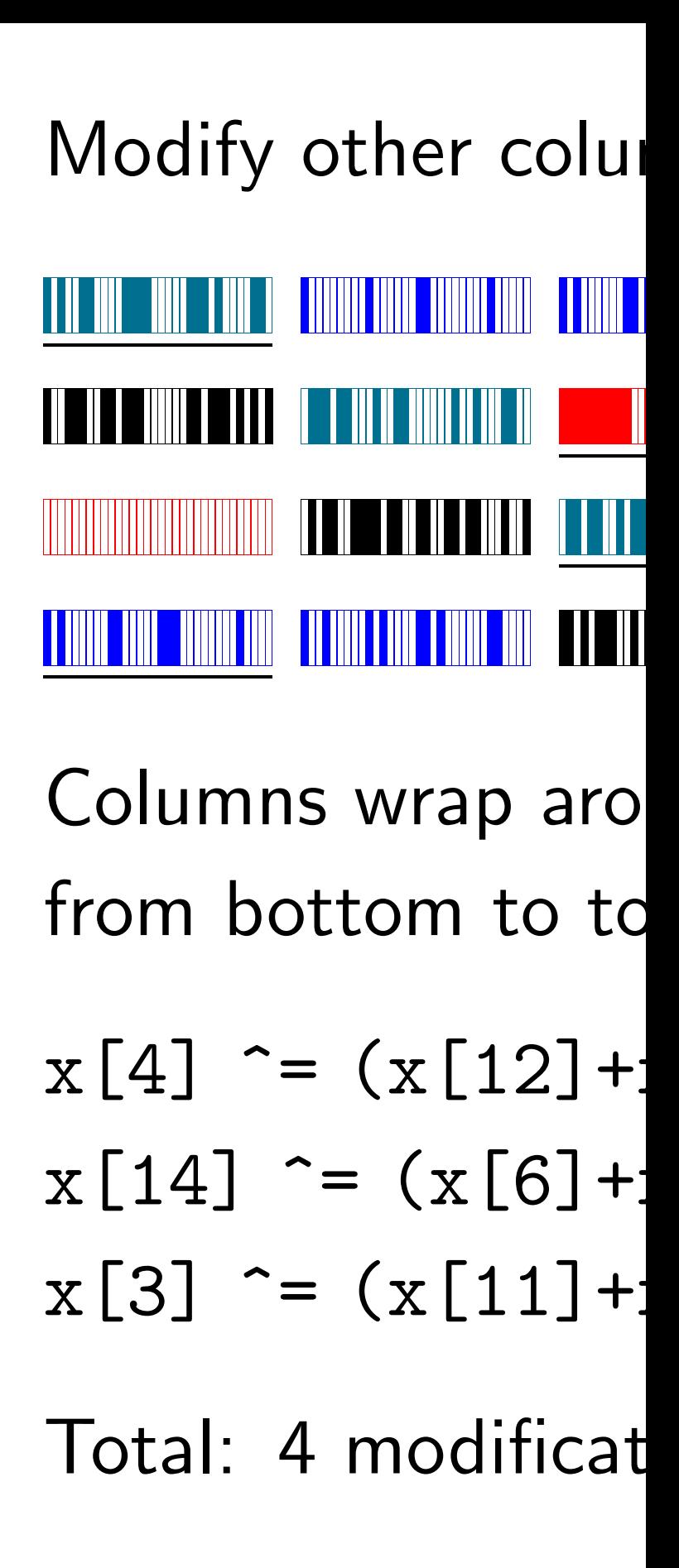

# Modify one word using two others:

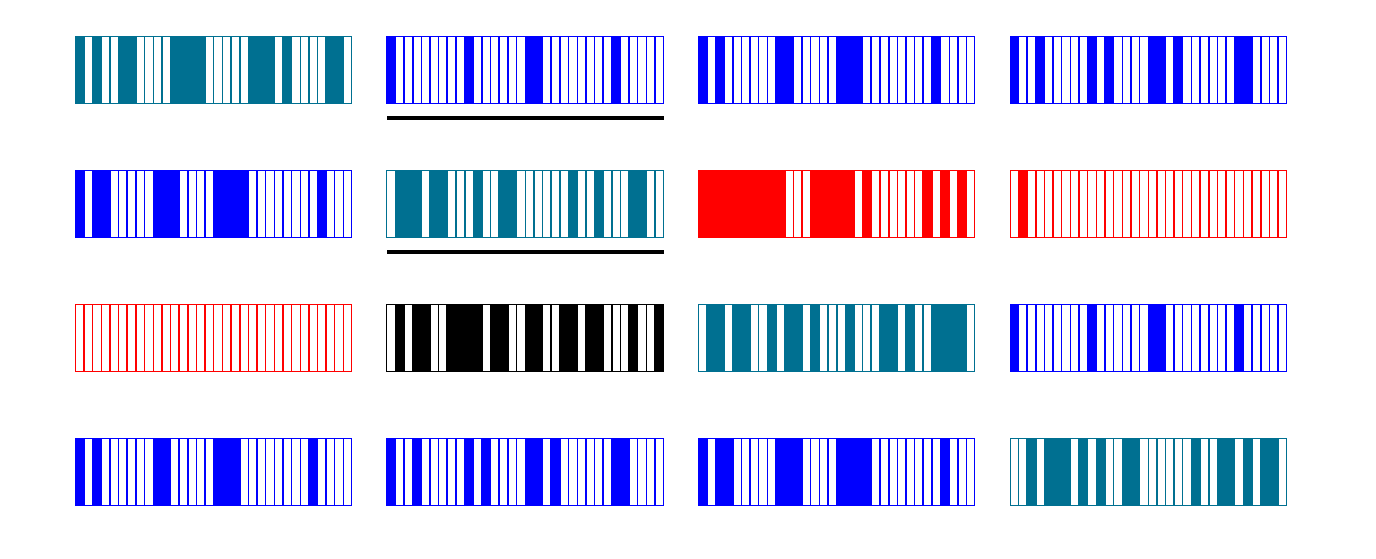

The modification is very simple: add two underlined words; rotate left by 7 bits; xor into next word down.

 $x[9]$  ^=  $(x[1]+x[5])$  <<< 7

Will do long series of these simple modifications, as in TEA.

<u> Andre de Santa de Santan de Santan de Santan de Santan de Santan de Santan de Santan de Santan de Santan de S</u> <u> 10 dhe huku e teta të tërmisht marrëshme në shkohtara në shkritja në shkritja në shkritja në shkritja në shkr</u> <u> UNININ MINIMINI MINIMI DE LE NE SE NE NE LE NE NE LE TERRE L'INTERNATION DE L'INNINI MINIMI MINIMINI MINI</u> <u> HIIIII IIII - II IIIII IIII - IIIIII III</u> - III - III - III - III - III - III - III

### Modify other columns:

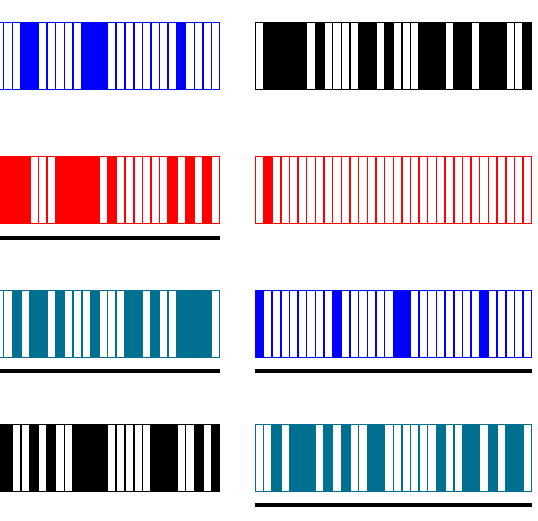

- 
- 

Columns wrap around from bottom to top.

- $x[4]$  ^=  $(x[12]+x[0])$  <<< 7  $x[14]$  ^=  $(x[6]+x[10])$  <<< 7
- 
- $x[3]$  ^=  $(x[11]+x[15])$  <<< 7

Total: 4 modifications.

### ising two others:

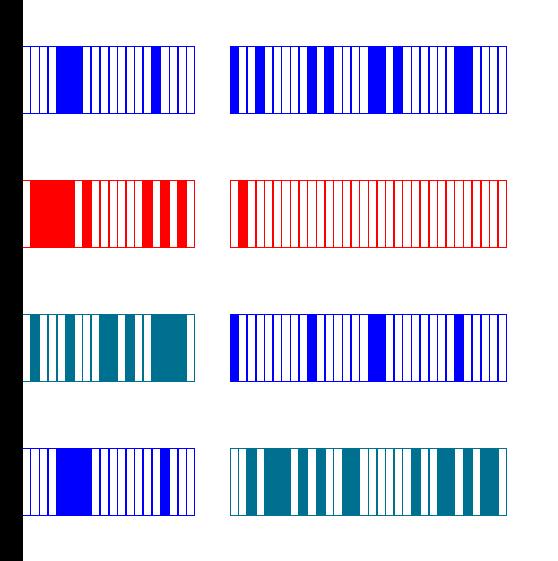

is very simple:

d words;

:S;

down.

 $[5]$ ) <<< 7

of these ns, as in TEA.

# Modify other columns:

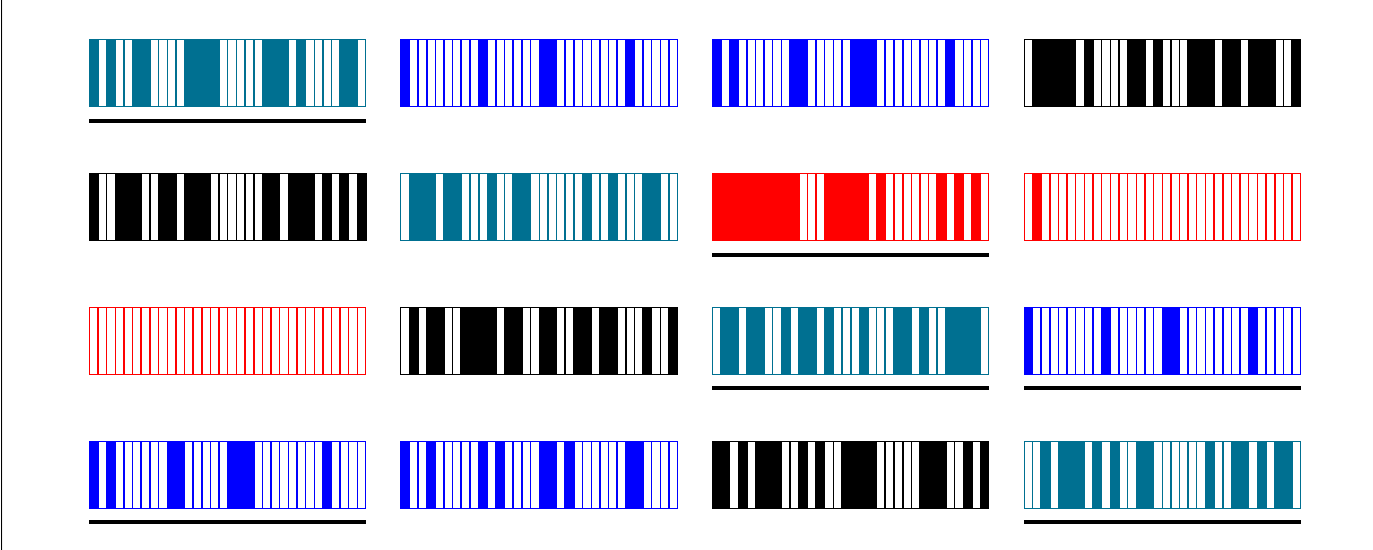

Columns wrap around from bottom to top.

 $x[4]$  ^=  $(x[12]+x[0])$  <<< 7  $x[14]$  ^=  $(x[6]+x[10])$  <<< 7  $x[3]$  ^=  $(x[11]+x[15])$  <<< 7

Total: 4 modifications.

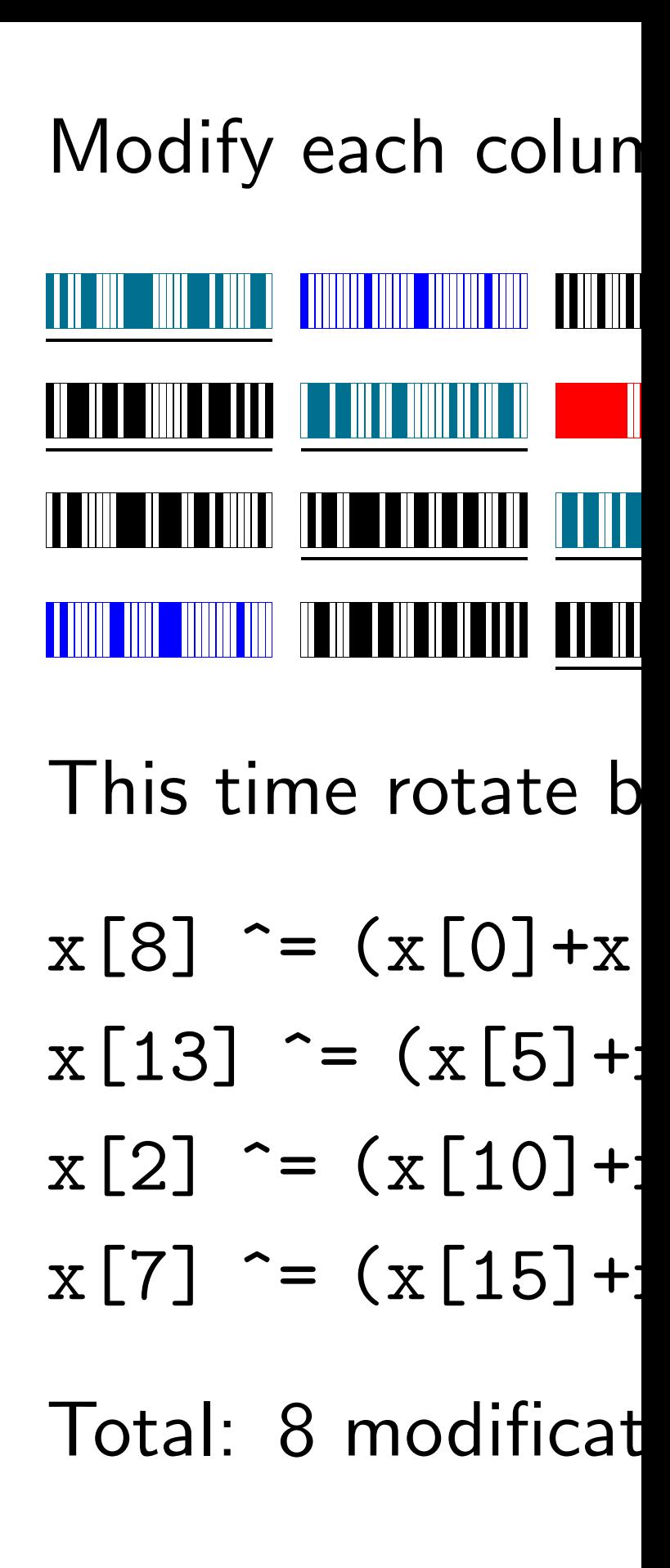

# Modify other columns:

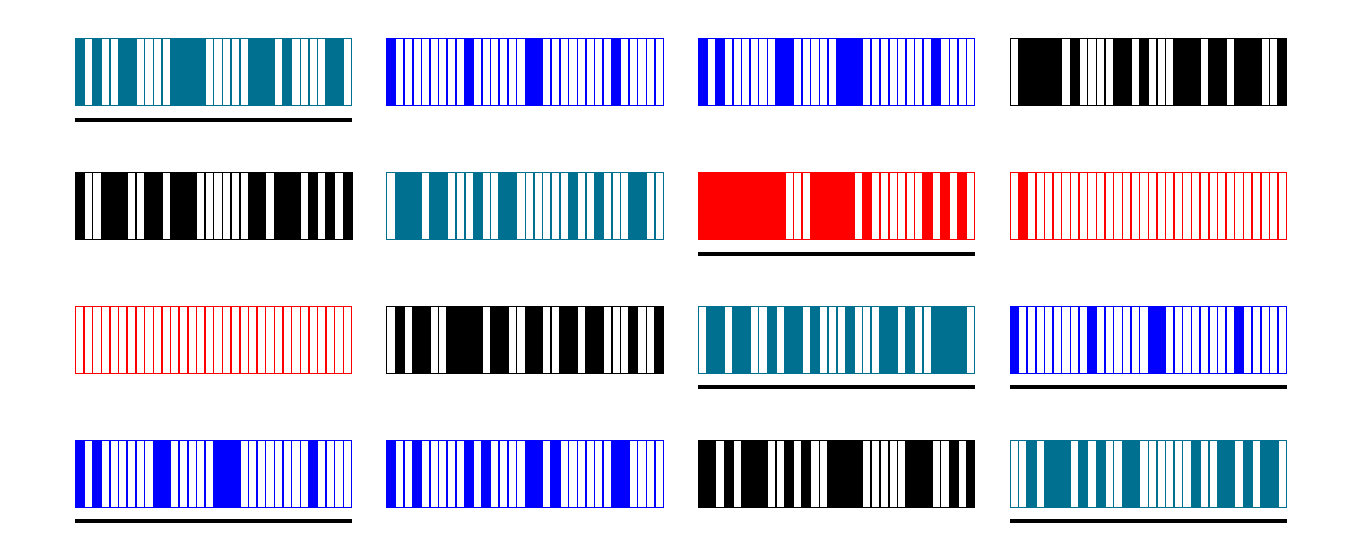

Columns wrap around from bottom to top.

 $x[4]$  ^=  $(x[12]+x[0])$  <<< 7  $x[14]$  ^=  $(x[6]+x[10])$  <<< 7  $x[3]$  ^=  $(x[11]+x[15])$  <<< 7

Total: 4 modifications.

Modify each column again:

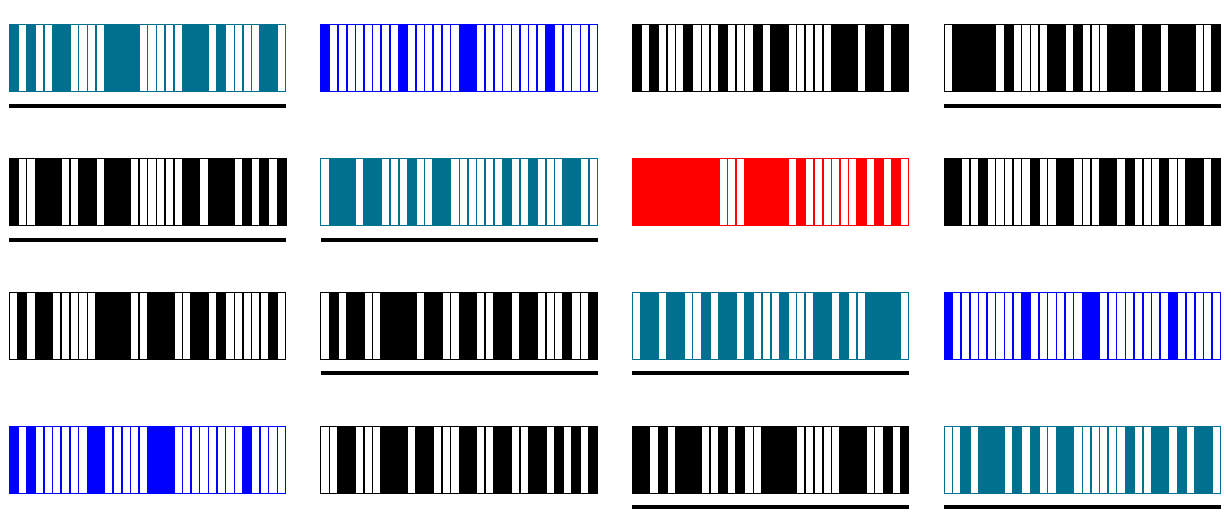

This time rotate by 9 bits.

 $x[8]$  ^=  $(x[0]+x[4])$  <<< 9  $x[13]$  ^=  $(x[5]+x[9])$  <<< 9

- $x[2]$  ^=  $(x[10]+x[14])$  <<< 9
- $x[7]$  ^=  $(x[15]+x[3])$  <<< 9

Total: 8 modifications.

- 
- 

### $m$ ns:

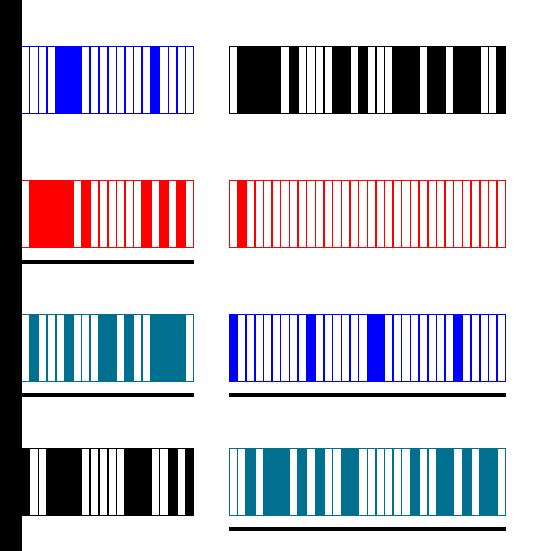

und

 $\mathsf{p}_\cdot$ 

 $x[0]$ ) <<< 7  $x[10]$ ) <<< 7  $x[15]) < << 7$ 

.<br>:ions.

Modify each column again:

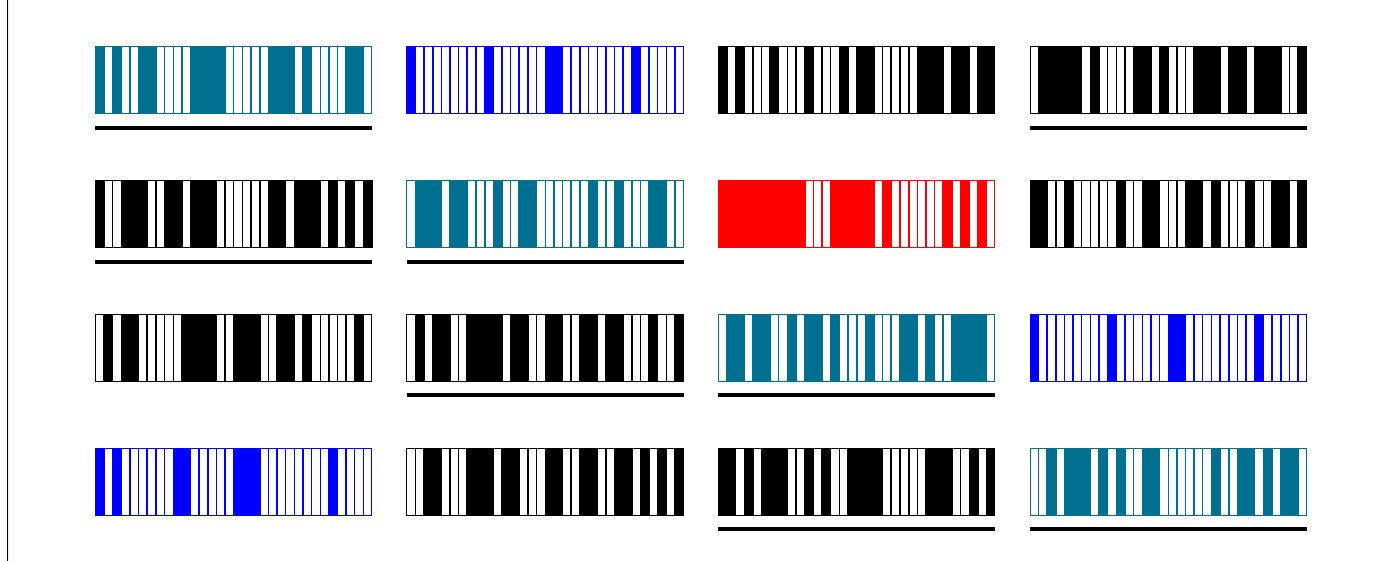

This time rotate by 9 bits.

 $x[8]$  ^=  $(x[0]+x[4])$  <<< 9  $x[13]$  ^=  $(x[5]+x[9])$  <<< 9  $x[2]$  ^=  $(x[10]+x[14])$  <<< 9  $x[7]$  ^=  $(x[15]+x[3])$  <<< 9

Total: 8 modifications.

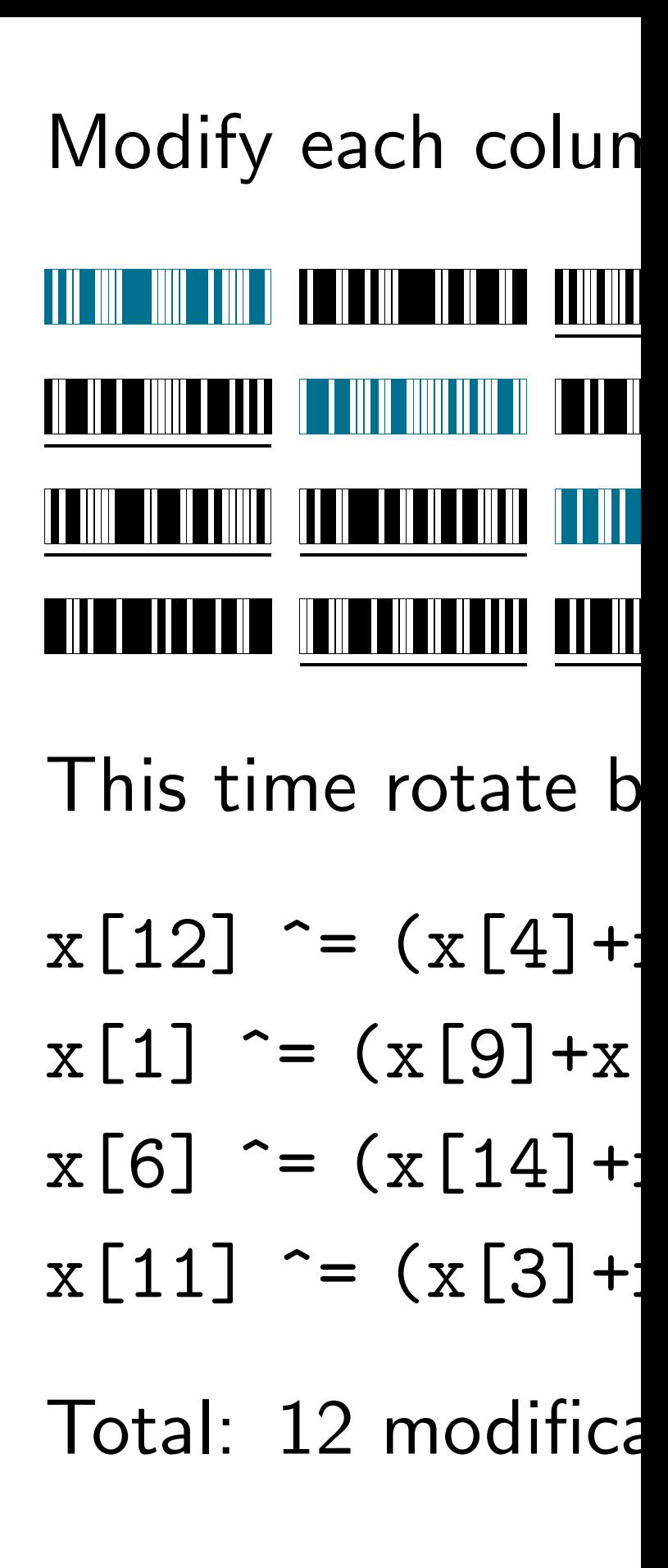

# Modify each column again:

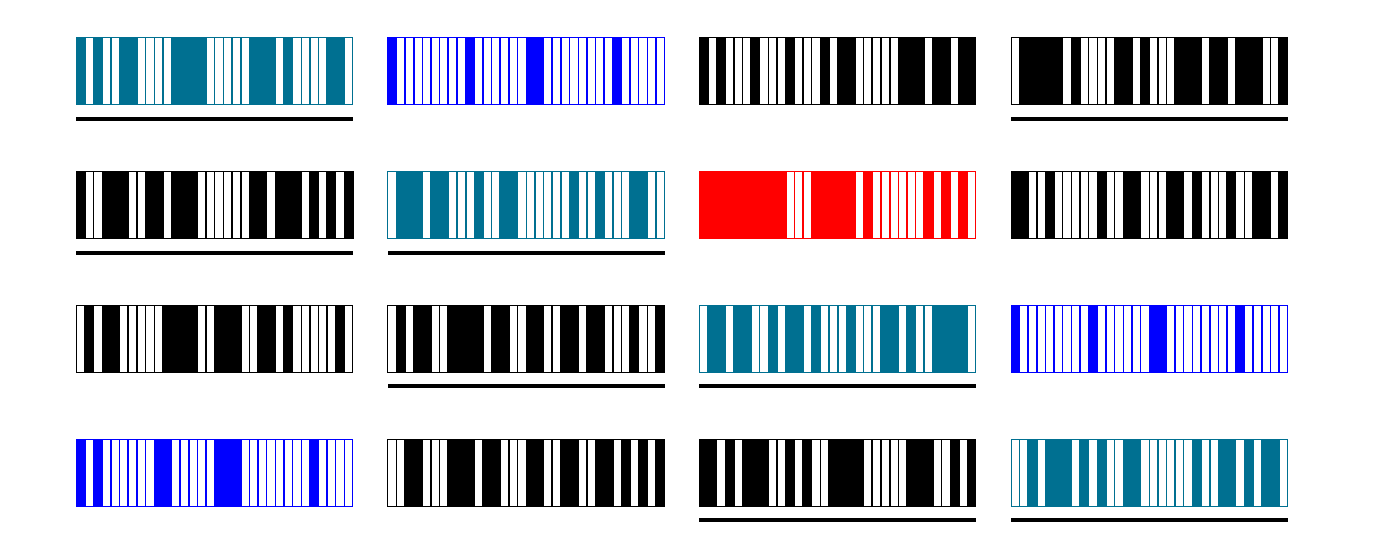

This time rotate by 9 bits.

Modify each column again: <u> Louis III - III II - Louis II - Louis III - Louis II - Louis III III - Louis III - Louis III - Louis III - Lo</u> <u>U DE TITUL E TE SE TETITI DE CELEBO E TE SE TE SE TE SE DE LE TE SE TE TITI DI ESTE ELE CELEBO E TE INDICATA D</u> 

$$
x [8] = (x [0] + x [4]) \ll 9
$$
  
\n
$$
x [13] = (x [5] + x [9]) \ll 9
$$
  
\n
$$
x [2] = (x [10] + x [14]) \ll 9
$$
  
\n
$$
x [7] = (x [15] + x [3]) \ll 9
$$

Total: 8 modifications.

This time rotate by 13 bits.

- $x[12]$  ^=  $(x[4]+x[8])$  <<< 13
- $x[1]$  ^=  $(x[9]+x[13])$  <<< 13
- $x[6]$  ^=  $(x[14]+x[2])$  <<< 13
- $x[11]$  ^=  $(x[3]+x[7])$  <<< 13

Total: 12 modifications.

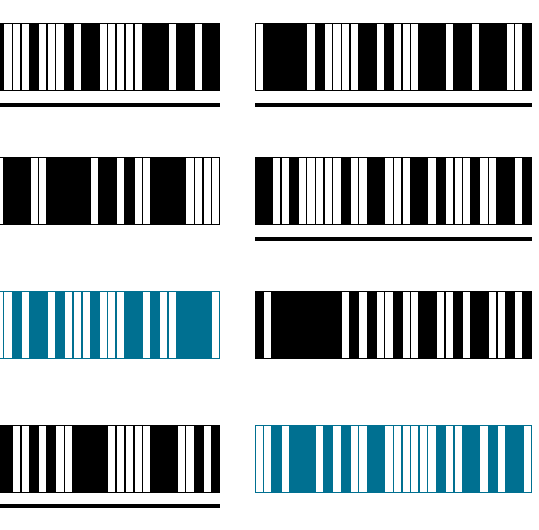

nn again:

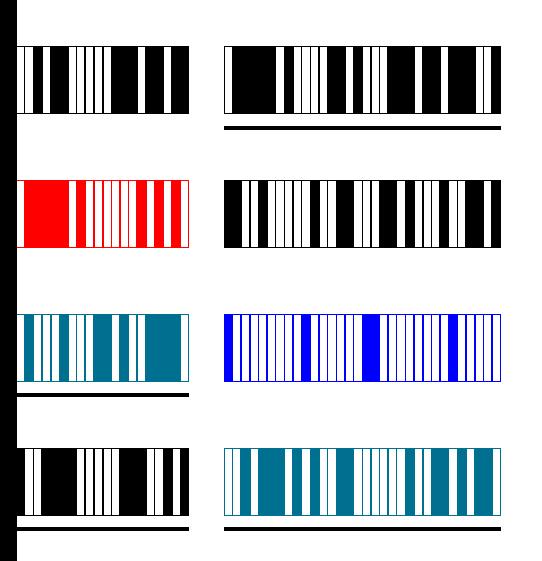

y 9 bits.

- $[4]$ ) <<< 9
- $x[9]$ ) <<< 9
- $x[14]) < << 9$
- $x[3]$ ) <<< 9

.<br>:ions.

Modify each column again:

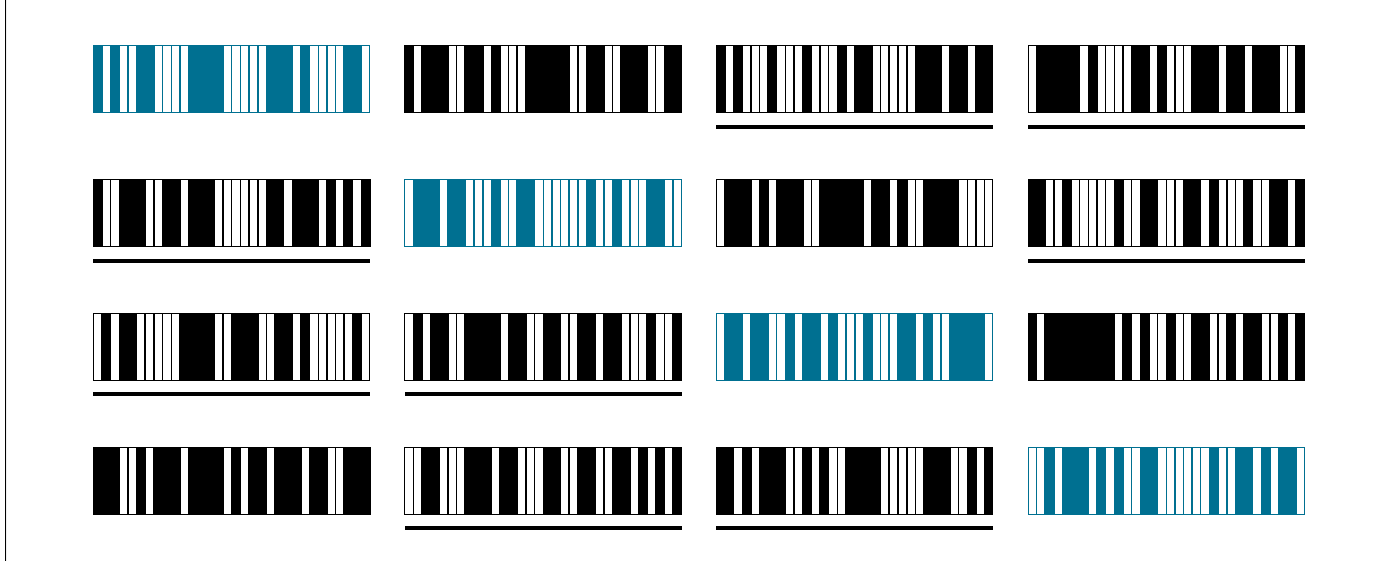

This time rotate by 13 bits.

 $x[12]$  ^=  $(x[4]+x[8])$  <<< 13  $x[1]$  ^=  $(x[9]+x[13])$  <<< 13  $x[6]$  ^=  $(x[14]+x[2])$  <<< 13  $x[11]$  ^=  $(x[3]+x[7])$  <<< 13

Total: 12 modifications.

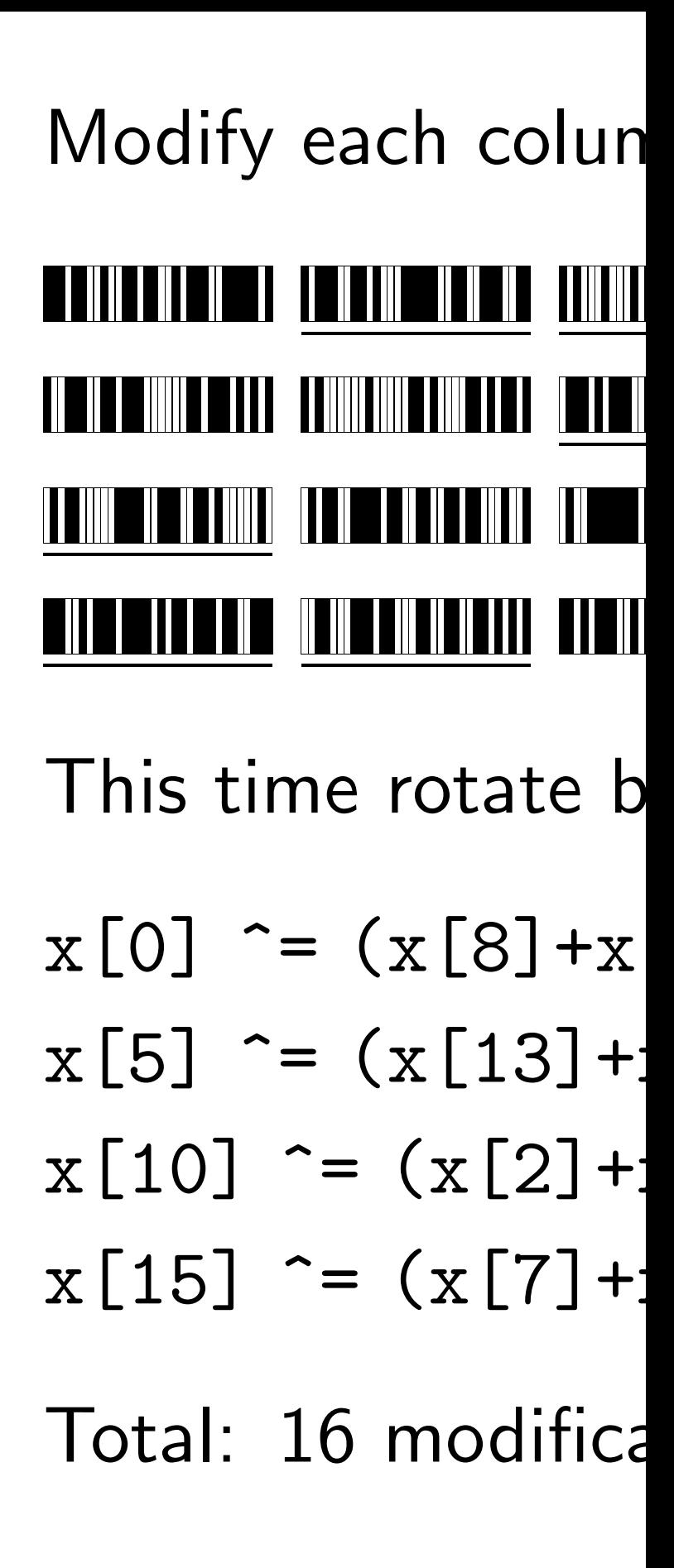

# Modify each column again:

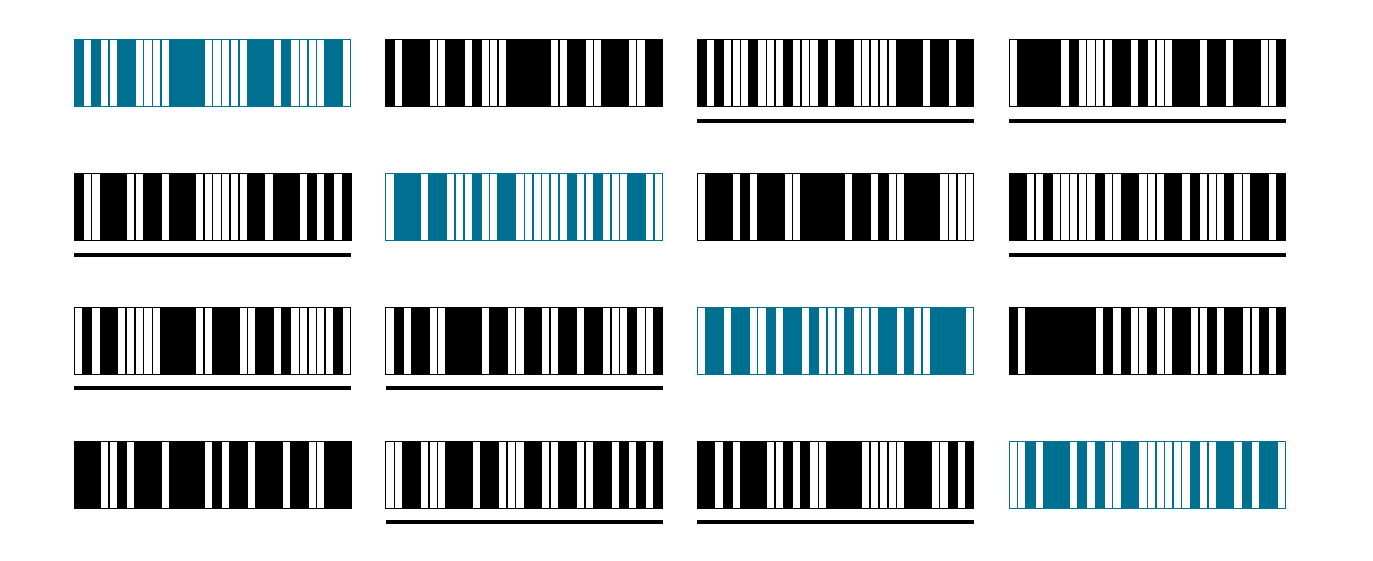

This time rotate by 13 bits.

$$
x[12] = (x[4]+x[8]) \iff 13
$$
  
\n
$$
x[1] = (x[9]+x[13]) \iff 13
$$
  
\n
$$
x[6] = (x[14]+x[2]) \iff 13
$$
  
\n
$$
x[11] = (x[3]+x[7]) \iff 13
$$

Total: 12 modifications.

Modify each column again:

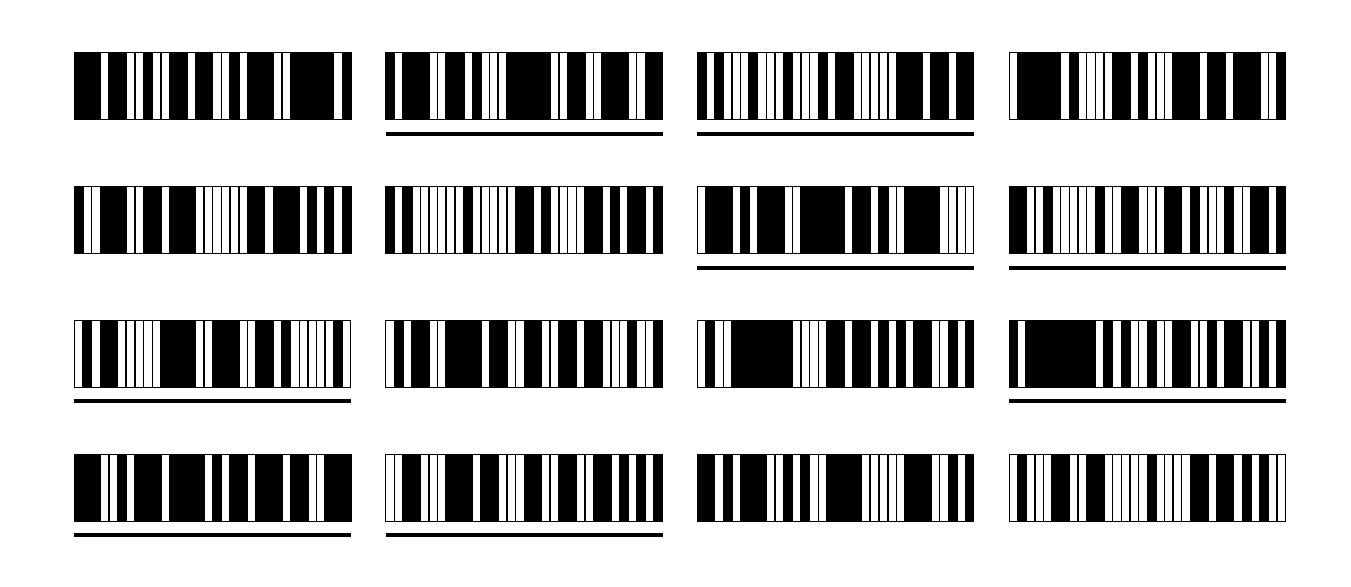

This time rotate by 18 bits.

- $x[0]$  ^=  $(x[8]+x[12])$  <<< 18
- $x[5]$  ^=  $(x[13]+x[1])$  <<< 18
- $x[10]$  ^=  $(x[2]+x[6])$  <<< 18
- $x[15]$  ^=  $(x[7]+x[11])$  <<< 18

Total: 16 modifications.

nn again:

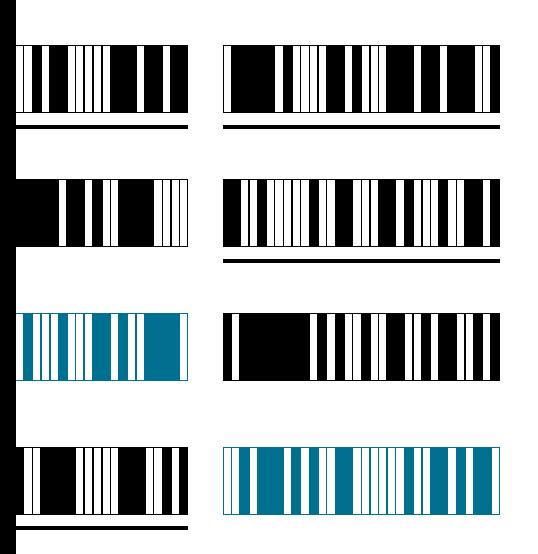

 $y$  13 bits.

- $x[8]$ ) <<< 13
- $[13]$ ) <<< 13
- $x[2]$ ) <<< 13
- $x[7]$ ) <<< 13

ations.

Modify each column again:

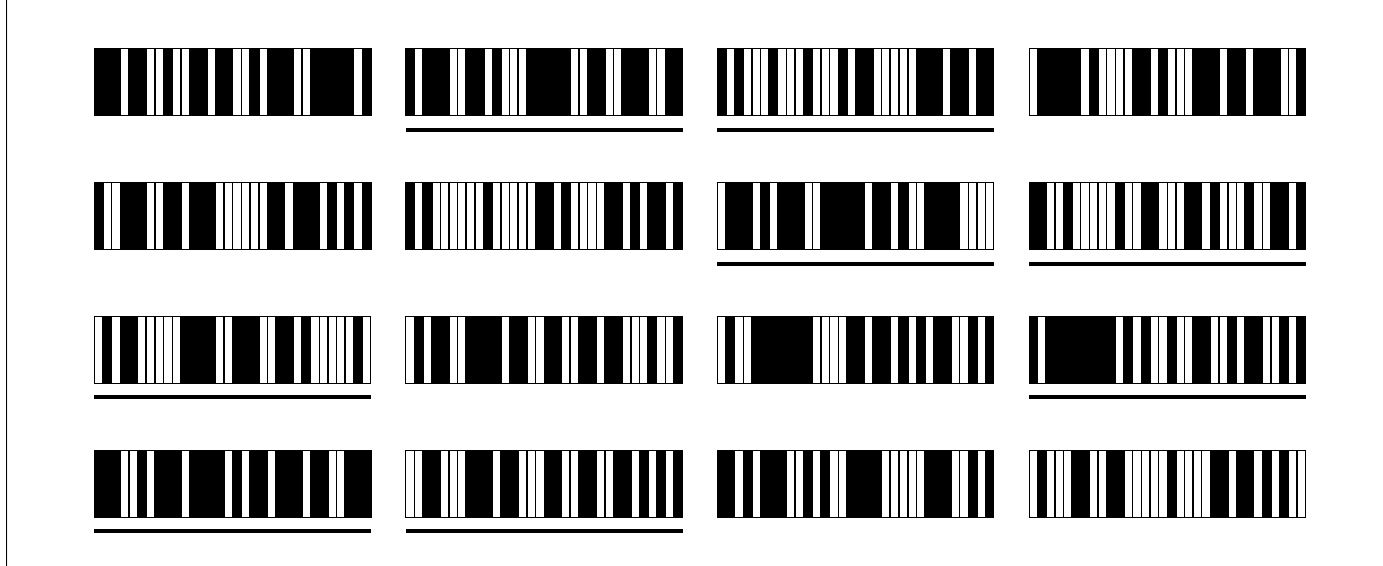

This time rotate by 18 bits.

 $x[0]$  ^=  $(x[8]+x[12])$  <<< 18  $x[5]$  ^=  $(x[13]+x[1])$  <<< 18  $x[10]$  ^=  $(x[2]+x[6])$  <<< 18  $x[15]$  ^=  $(x[7]+x[11])$  <<< 18

Total: 16 modifications.

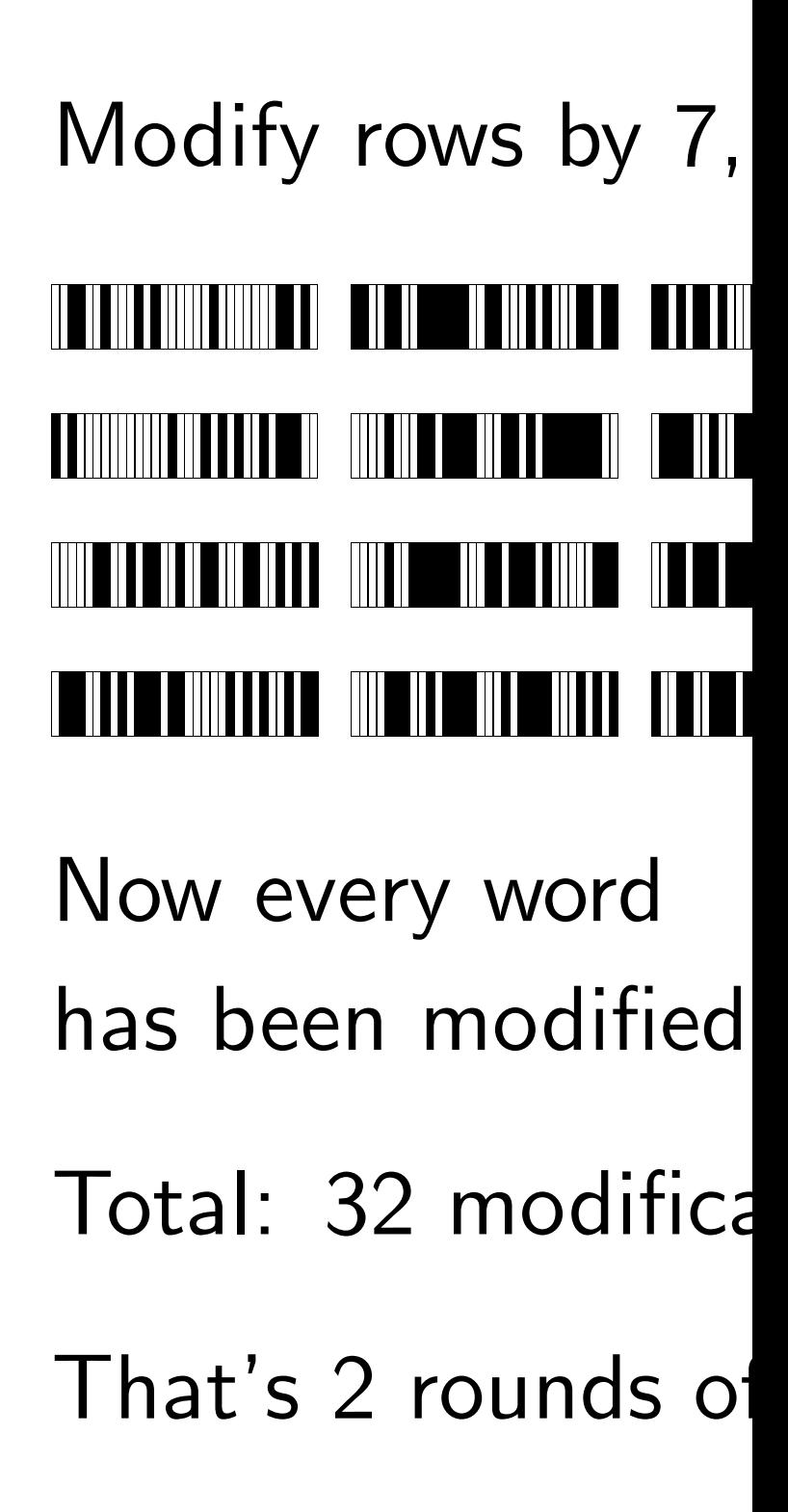

# Modify each column again:

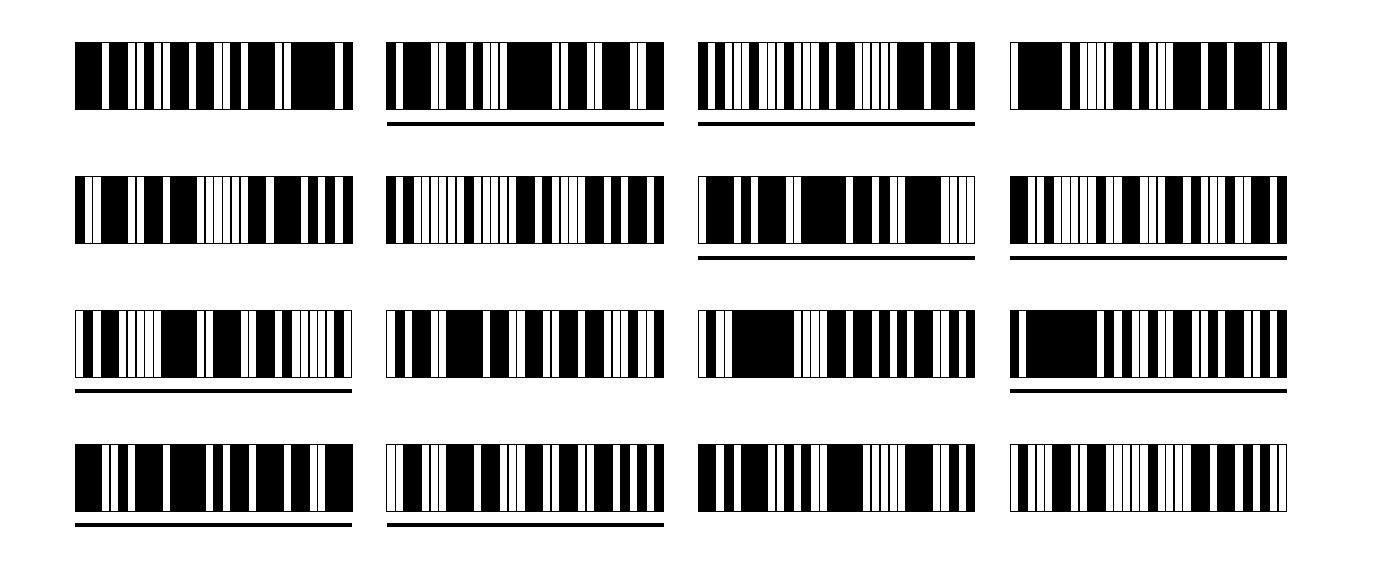

This time rotate by 18 bits.

Modify rows by 7 <u>AT IT HERE ON HERE IT AN ALLE HERE IT AN INFORMATION OF THE TIME IT AND THE TIME IT AND THE TIME IT AND TIME I</u> <u>A BINININI DI BIBI DI MATTI NI MATTI DI BIBI DI SAMA MATTI DI BIBI DI BIBI DI BIBI DI BIBI DI BINI DI BIBI DI</u> <u>HIII ILEEN HALII IN HAALEE HIII ILEEN HALII EE AHII EE HALII EE HALII EE HEELII ILEE EE HEELII EE HEELII EE H</u> **TIIN FAILE** 

$$
x[0] = (x[8]+x[12]) \iff 18
$$
  
\n
$$
x[5] = (x[13]+x[1]) \iff 18
$$
  
\n
$$
x[10] = (x[2]+x[6]) \iff 18
$$
  
\n
$$
x[15] = (x[7]+x[11]) \iff 18
$$

Total: 16 modifications.

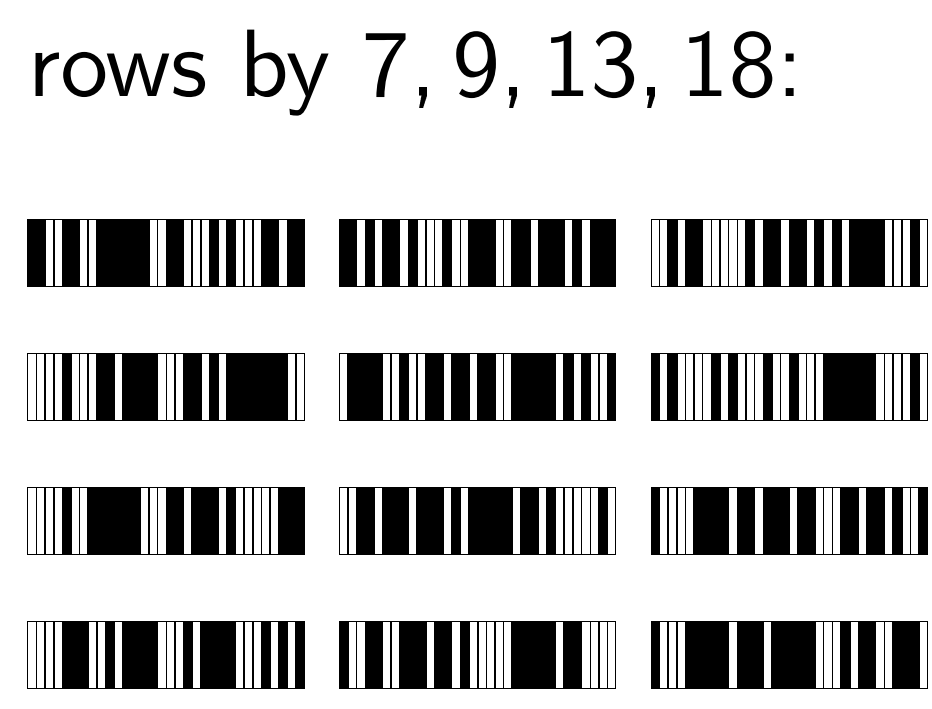

- 
- 
- 

Now every word has been modified twice.

Total: 32 modifications.

That's 2 rounds of Salsa20.

nn again:

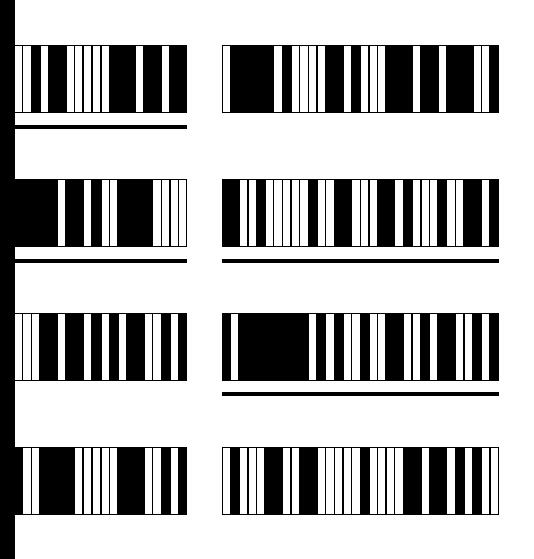

 $y$  18 bits.

 $[12]$ ) <<< 18

 $x[1]) << 18$ 

x[6]) <<< 18

 $x[11]) < << 18$ 

ations.

Modify rows by 7 9 13 18:

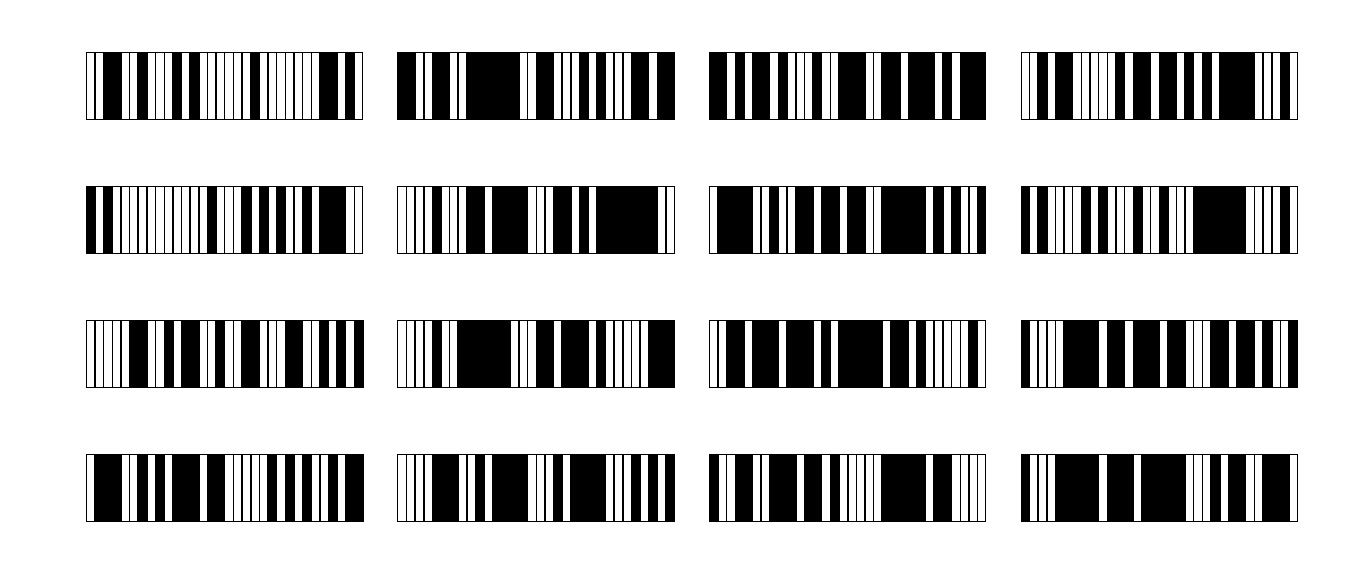

Now every word has been modified twice.

Total: 32 modifications.

That's 2 rounds of Salsa20.

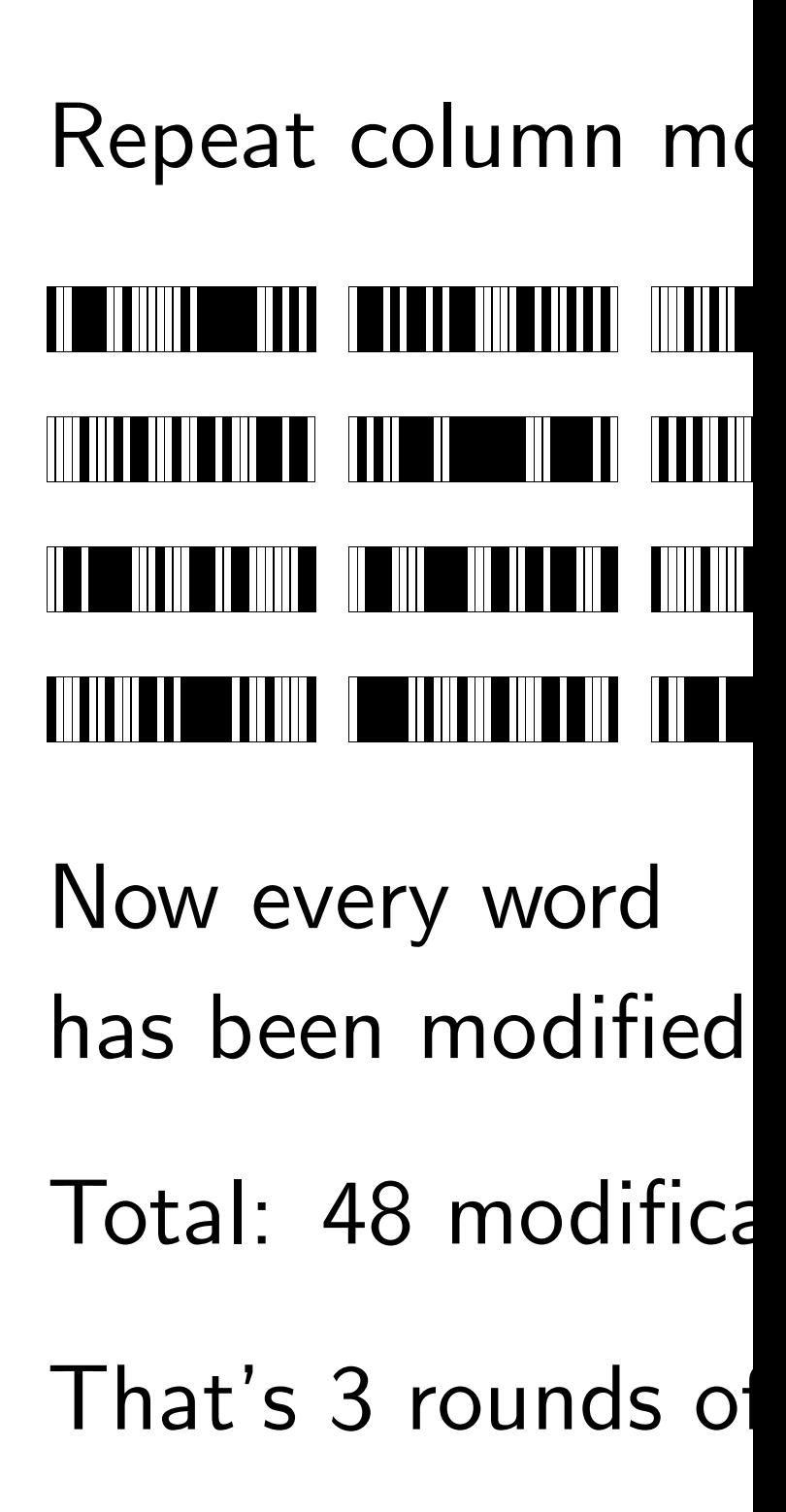

### Modify rows by 7 9 13 18:

# <u>AT TERMETATION DINASTIC PARTIE ON DIE TRAGGERE TRAGGERE TRAGGERE TRAGGERE DES SAMEN DIE DIE DIE DIE DIE DIE D</u> FERINININ EN ET HELLE DE LA SINE DE LA BILITA DE LA SINE DE LA BILITA DE LA BILITA DE LA BILITA DE LA BILITA D <u>MM THE SERIE AN THE SAN THE SAN THE THE SAN THE SAN THE SAN THE SAN THE SAN THE SAN THE SAN THE SAN THE SAN T</u> MATING AN DI TULIT ANG ANG ANG AT ANG ANG ANG ANG ANG ANG ANG ANG A

Now every word has been modified twice.

- Total: 32 modifications.
- That's 2 rounds of Salsa20.

Repeat column modifications:

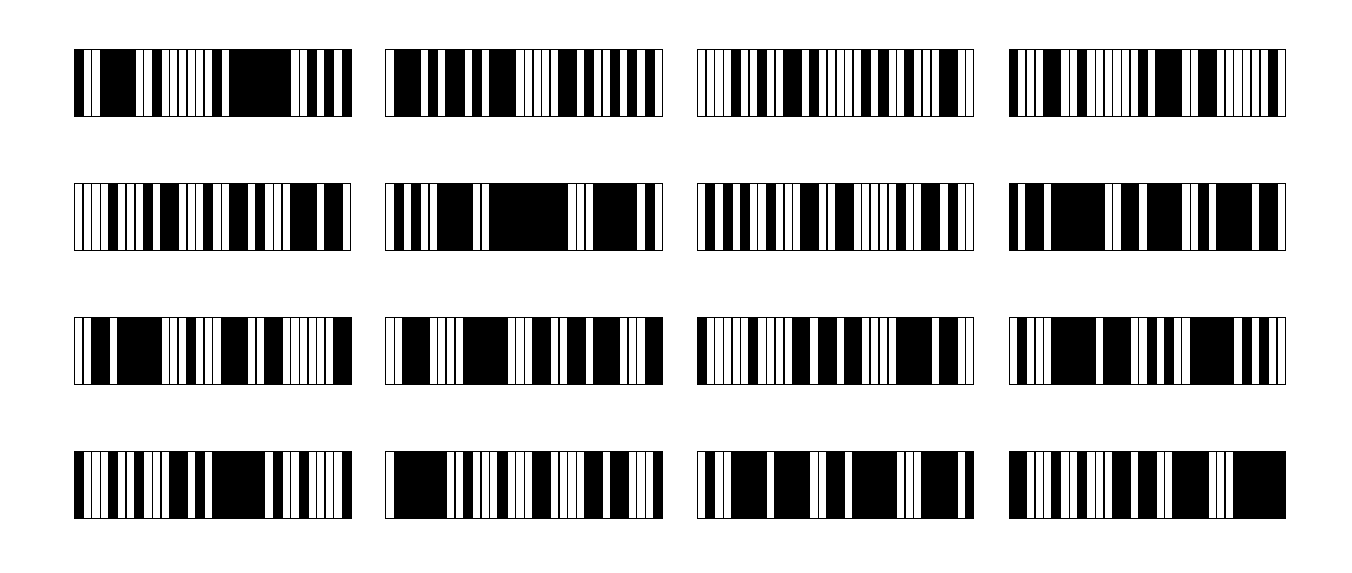

Now every word has been modified 3 times.

Total: 48 modifications.

That's 3 rounds of Salsa20.

- 
- 

 9 13 18:

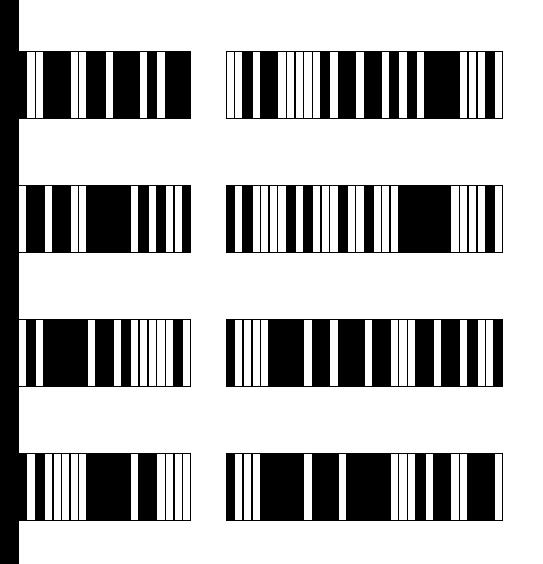

twice.

ations.

f Salsa20.

Repeat column modifications:

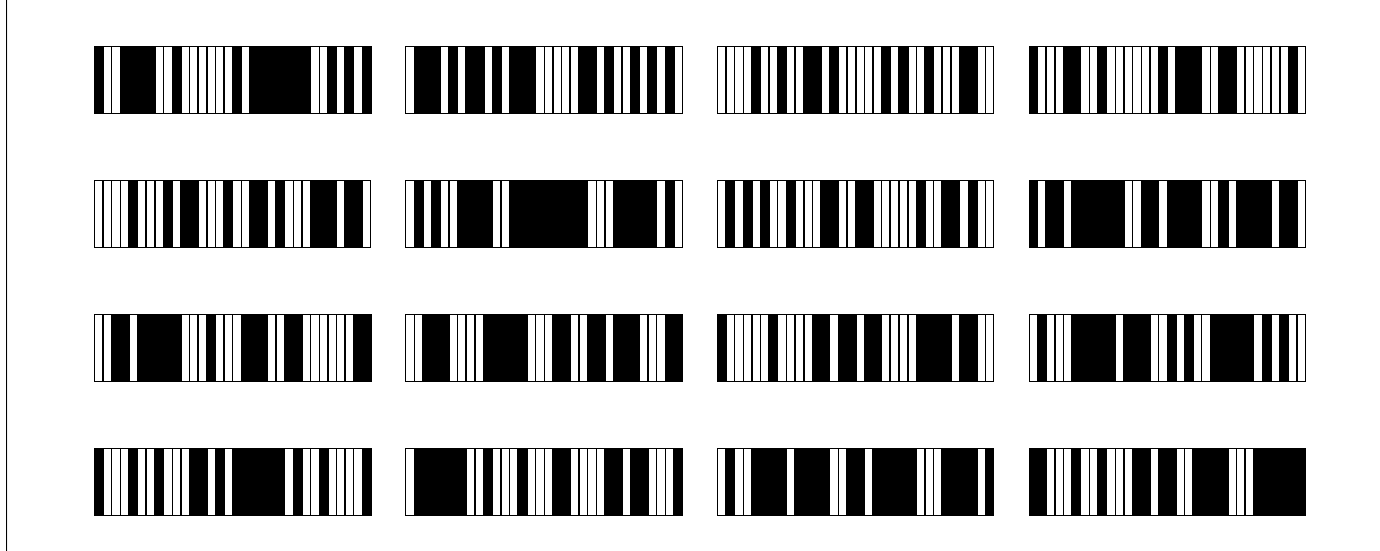

Now every word has been modified 3 times.

Total: 48 modifications.

That's 3 rounds of Salsa20.

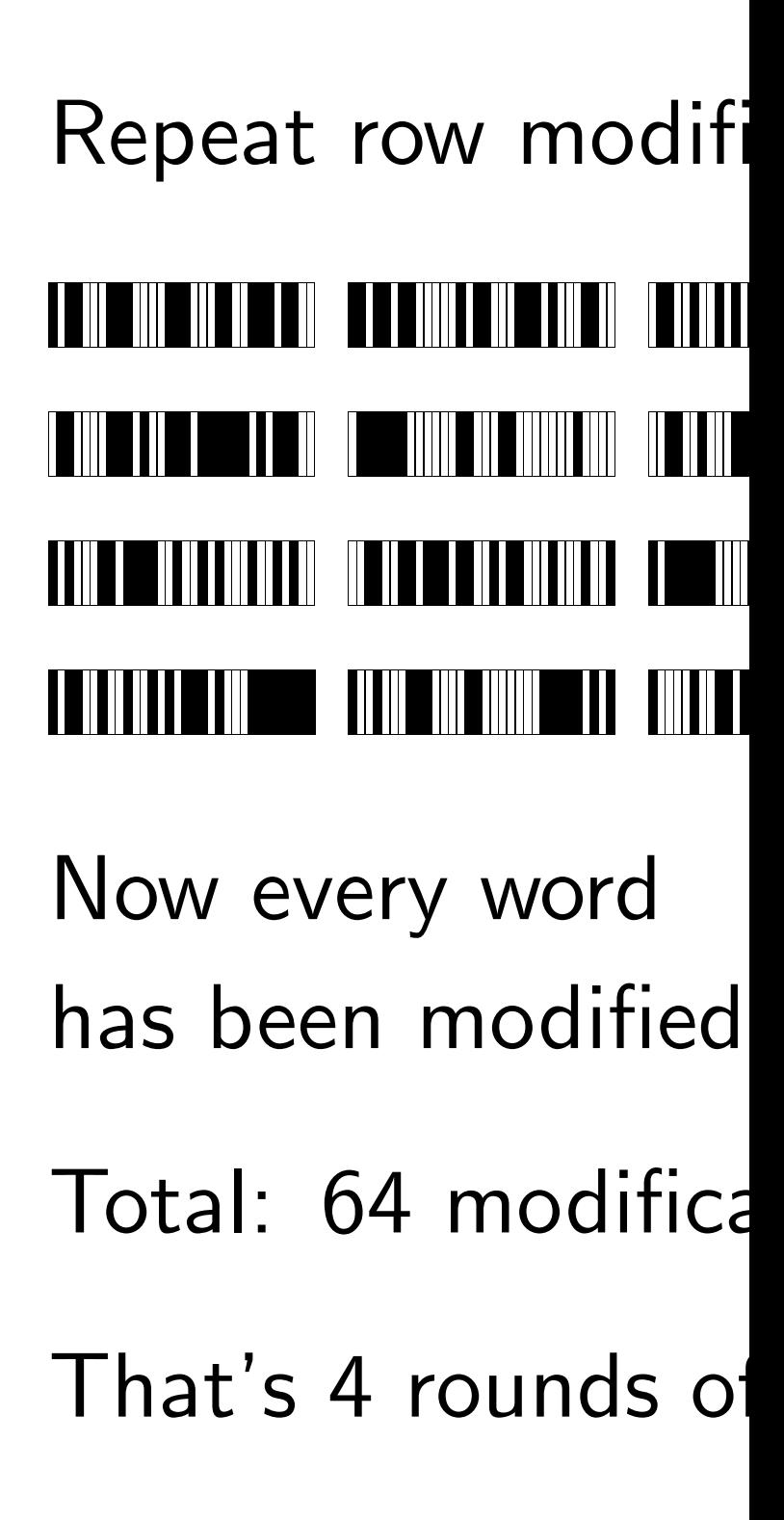

# Repeat column modifications:

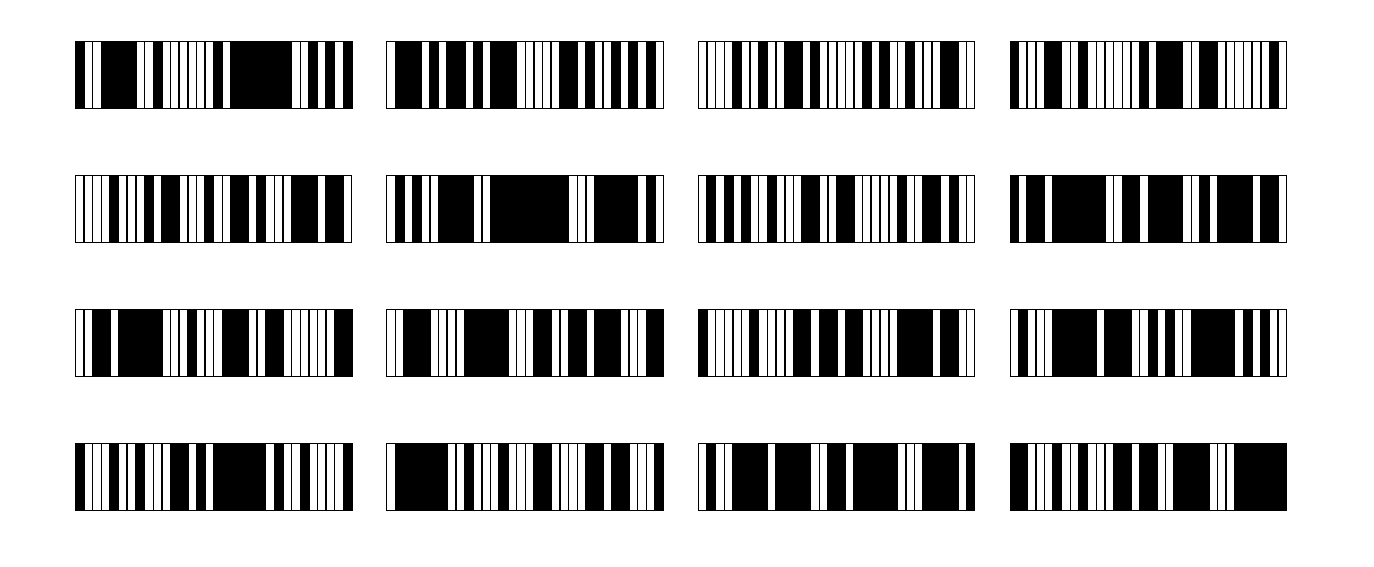

Now every word has been modified 3 times.

- Total: 48 modifications.
- That's 3 rounds of Salsa20.

Repeat row modifications:

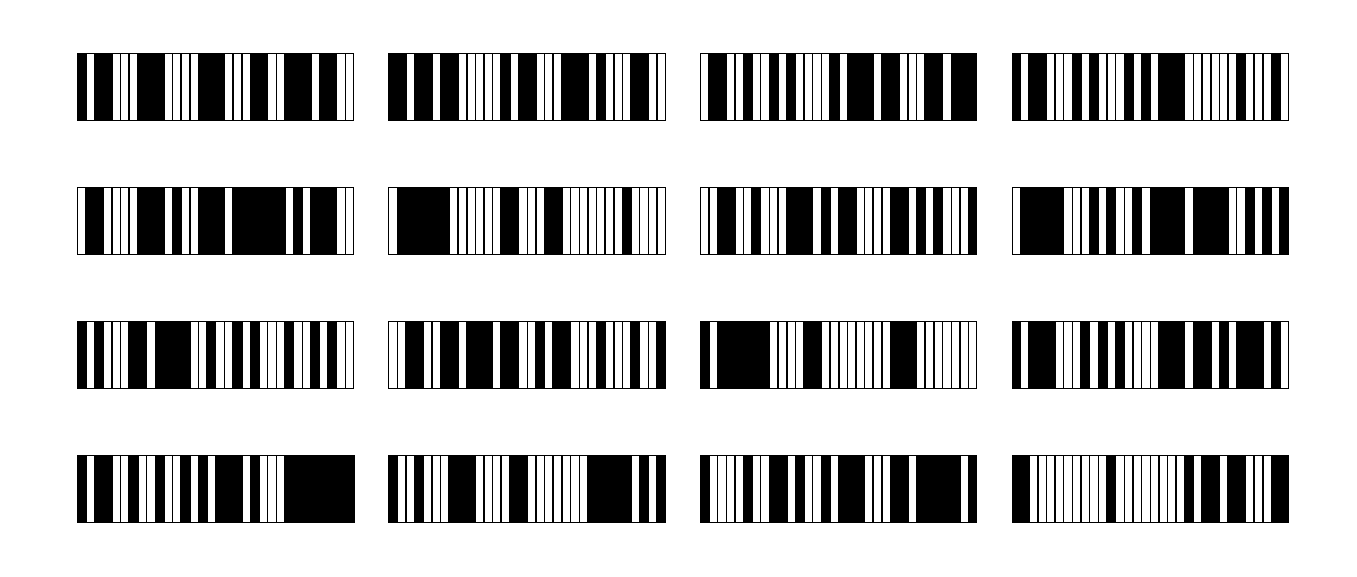

Now every word has been modified 4 times.

Total: 64 modifications.

That's 4 rounds of Salsa20.

# difications:

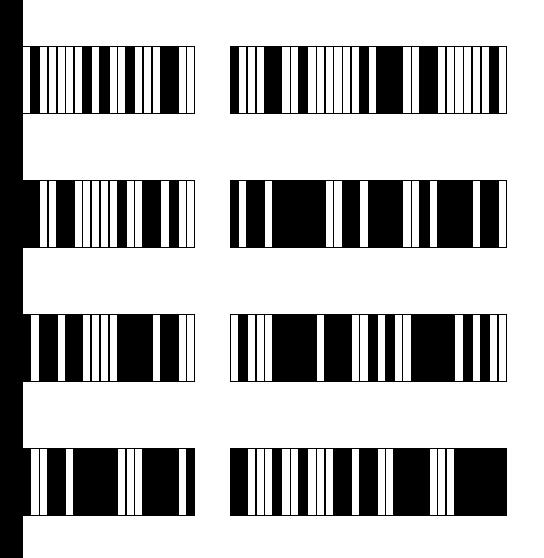

3 times.

ations.

f Salsa20.

Repeat row modifications:

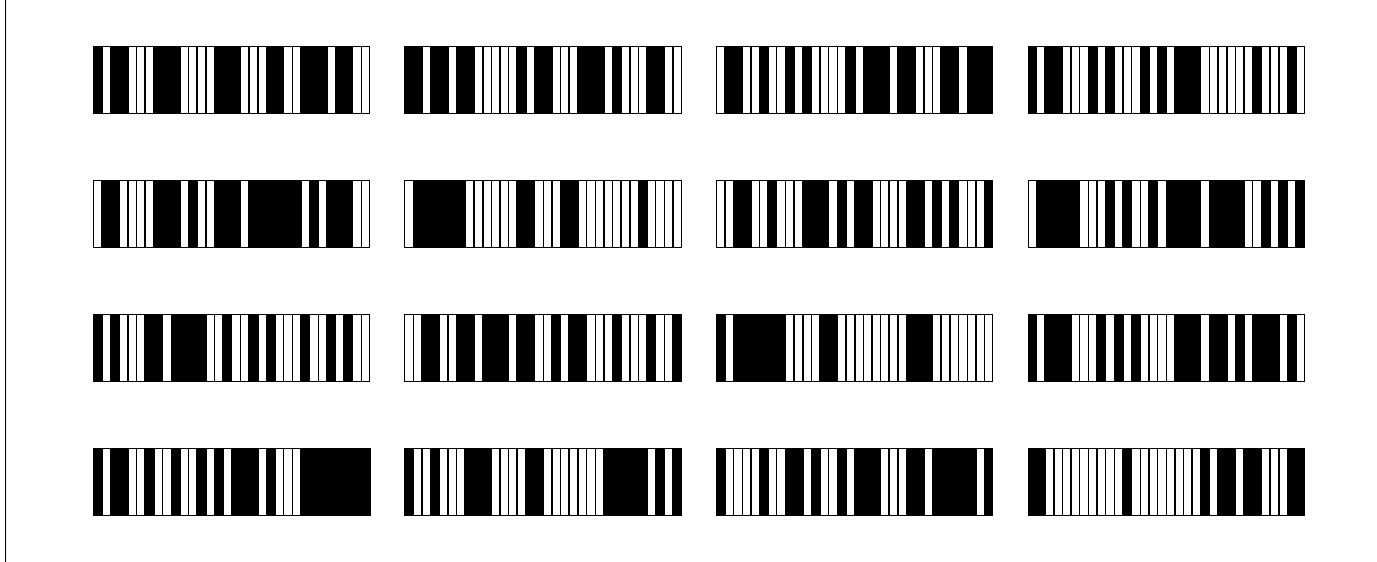

- columns, rows, columns, rows,
- columns, rows, columns, rows,
- columns, rows, col
- First block of Sals final array plus original  $x[0]+z[0], \ldots, x$  $\mathbf X$

For subsequent blo with block counter Parallelizable. Ver

Now every word has been modified 4 times.

Total: 64 modifications.

That's 4 rounds of Salsa20.

# Continue for 20 ro columns, rows, col columns, rows, col

# Repeat row modifications:

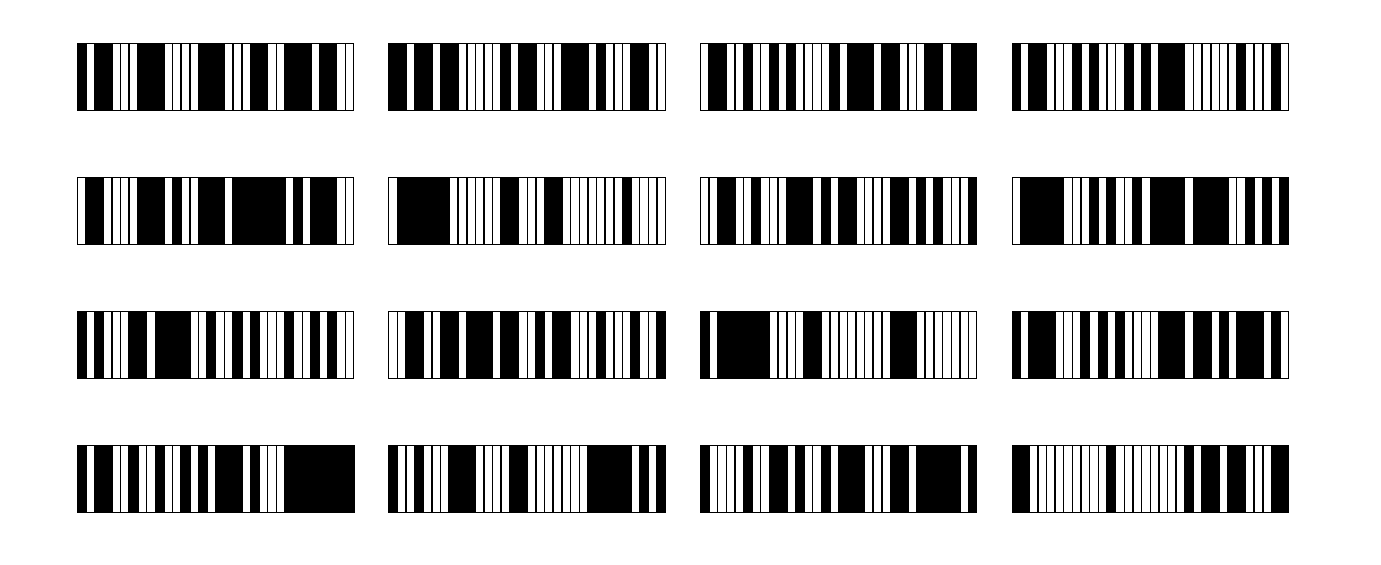

Now every word has been modified 4 times.

- Total: 64 modifications.
- That's 4 rounds of Salsa20.

Continue for 20 rounds total: columns, rows, columns, rows, columns, rows, columns, rows, columns, rows, columns, rows, columns, rows, columns, rows, columns, rows, columns, rows. First block of Salsa20 output is final array plus original array:  $x[0]+z[0], \ldots, x[15]+z[15].$ For subsequent blocks: Repeat

with block counter 1, 2, etc.

- 
- 
- 
- 
- 
- 
- 
- 
- 
- 
- Parallelizable. Very small state.

# cations:

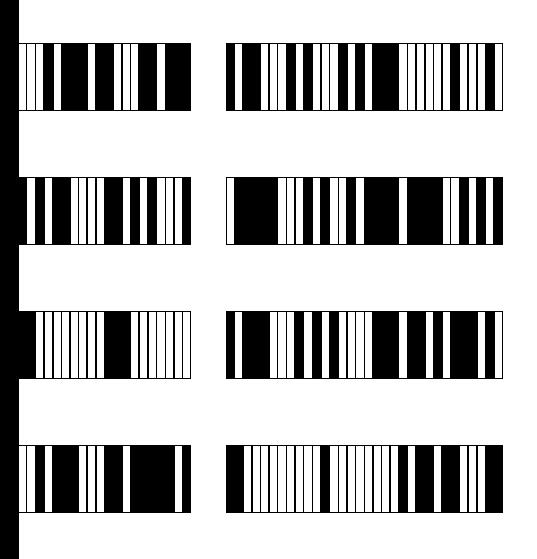

4 times.

ations.

f Salsa20.

First block of Salsa20 output is final array plus original array:  $x[0]+z[0], \ldots, x[15]+z[15].$ 

Continue for 20 rounds total: columns, rows, columns, rows, columns, rows, columns, rows, columns, rows, columns, rows, columns, rows, columns, rows, columns, rows, columns, rows.

For subsequent blocks: Repeat with block counter 1, 2, etc. Parallelizable. Very small state.

# Change in starting

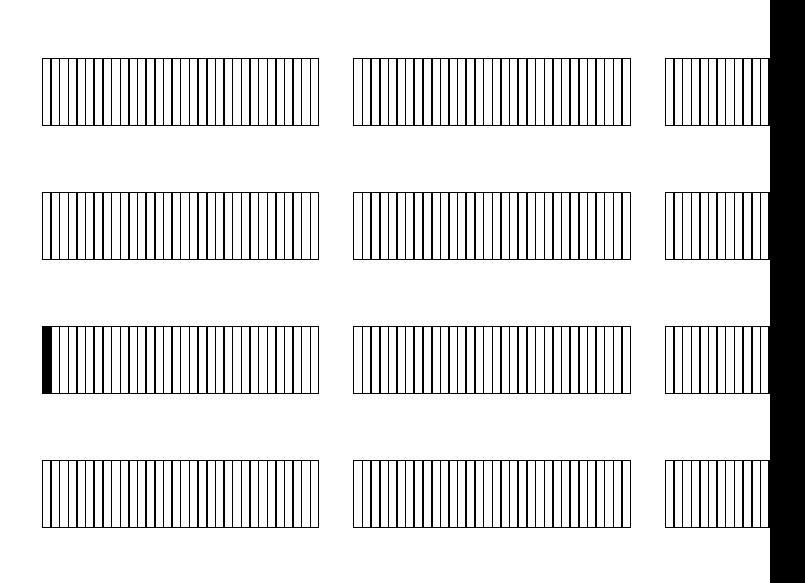

# Let's watch how this affects subsequent Changes shown he

Continue for 20 rounds total: columns, rows, columns, rows, columns, rows, columns, rows, columns, rows, columns, rows, columns, rows, columns, rows, columns, rows, columns, rows.

First block of Salsa20 output is final array plus original array:  $x[0]+z[0], \ldots, x[15]+z[15].$ 

For subsequent blocks: Repeat with block counter 1, 2, etc. Parallelizable. Very small state.

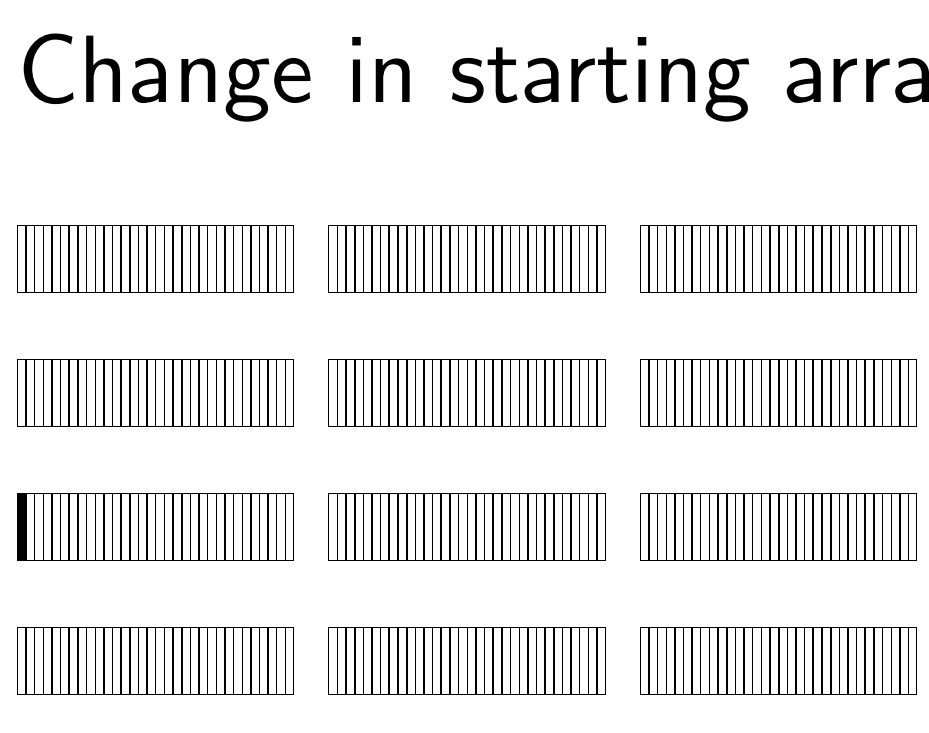

# Change in starting array for block 1:

Let's watch how this change affects subsequent rounds. Changes shown here by xor.

 $\omega$ unds total:

- umns, rows,
- umns, rows,
- umns, rows,
- umns, rows,
- umns, rows.
- a20 output is ginal array:
- $[15]$ +z $[15]$ .
- pcks: Repeat
- $\cdot$  1, 2, etc.
- y small state.

Change in starting array for block 1: 

Let's watch how this change affects subsequent rounds.

Changes shown here by xor.

# Change after one

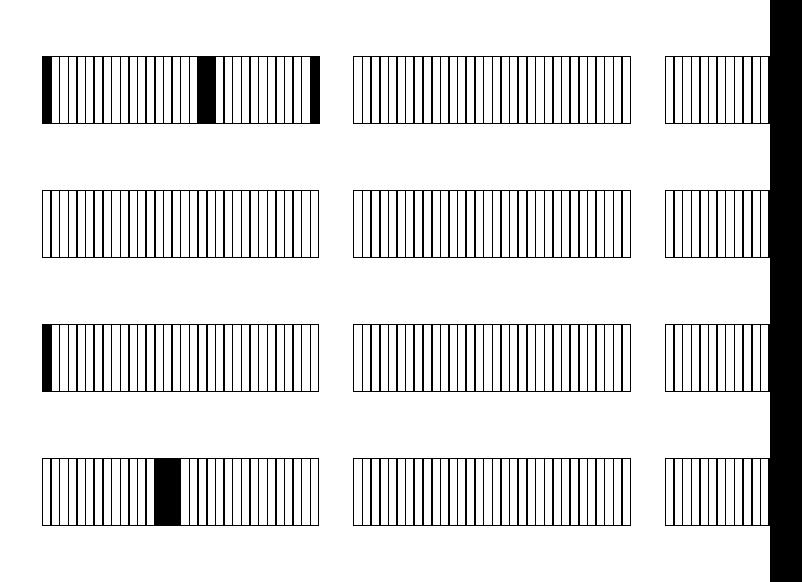

Difference has pro to two other entries in the same colum Depends on a few but still highly pre

# Change in starting array for block 1:

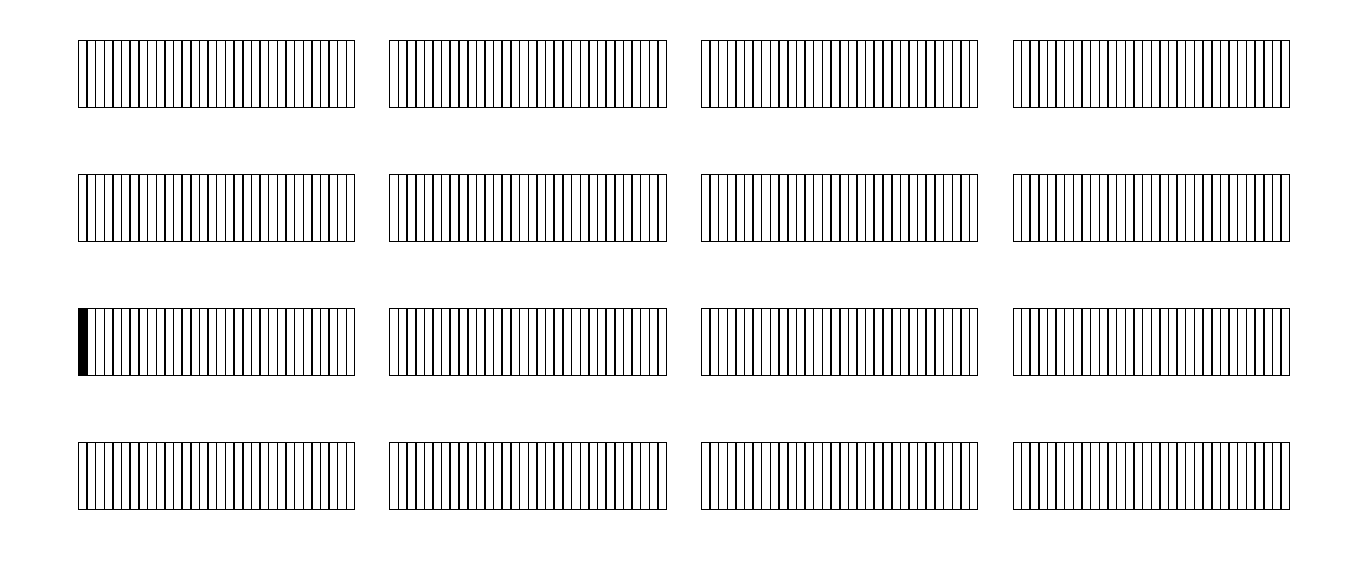

Let's watch how this change affects subsequent rounds.

Changes shown here by xor.

Change after one round: 

Difference has propagated to two other entries in the same column. Depends on a few carries, but still highly predictable.

- 
- 
- 
- 

array for block  $1:$ 

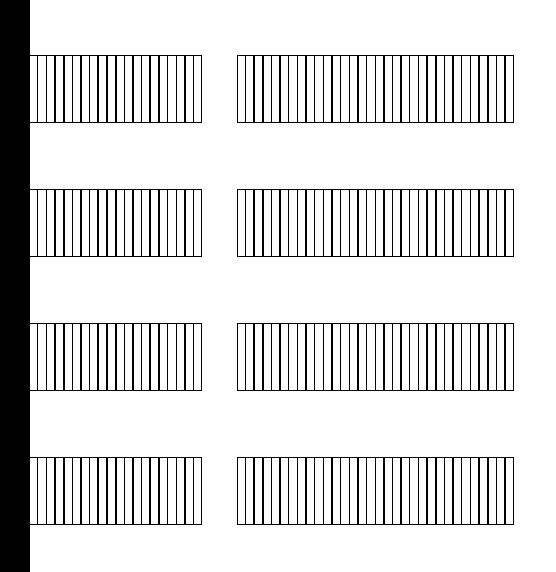

his change rounds.

re by xor.

Change after one round:

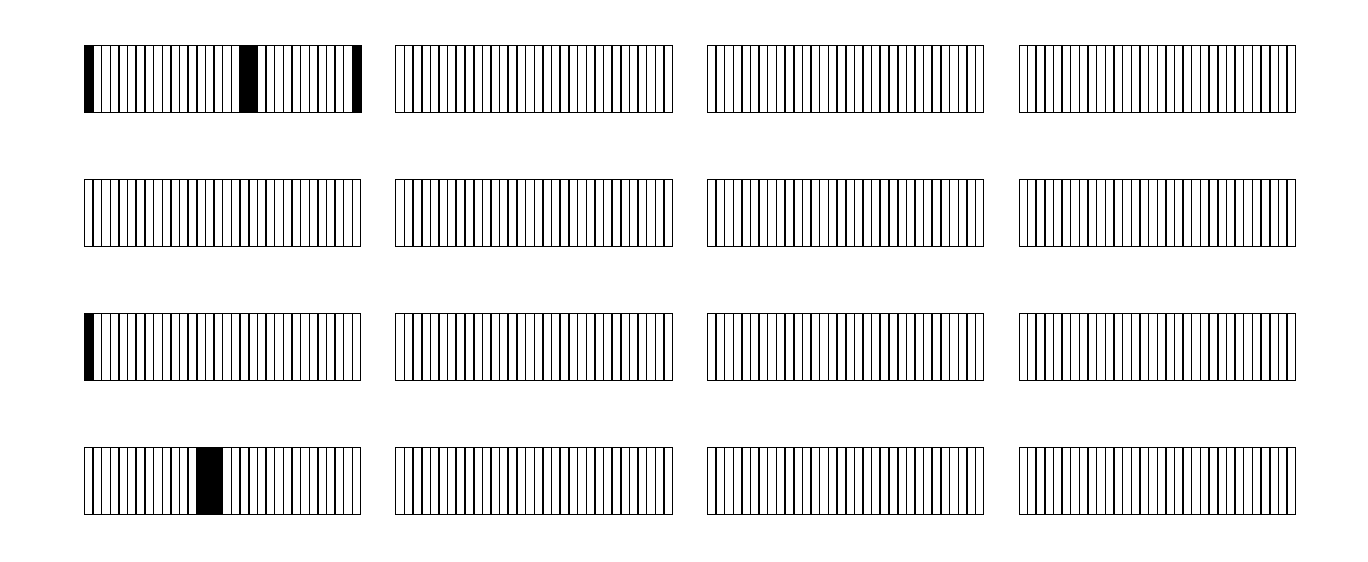

# Difference has pro across columns.

Difference has propagated to two other entries in the same column. Depends on a few carries, but still highly predictable.

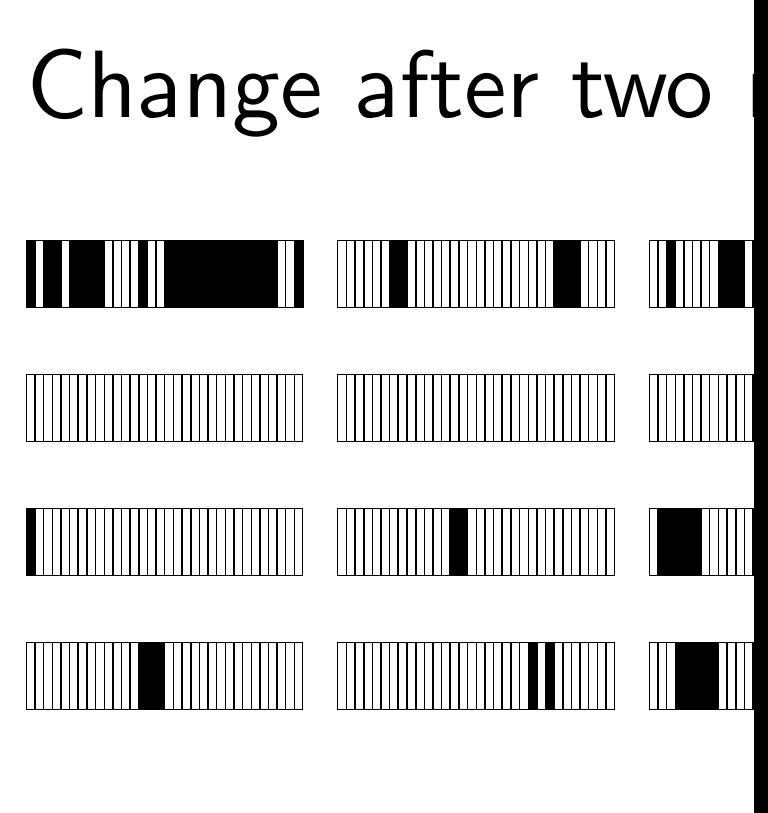

# Change after one round:

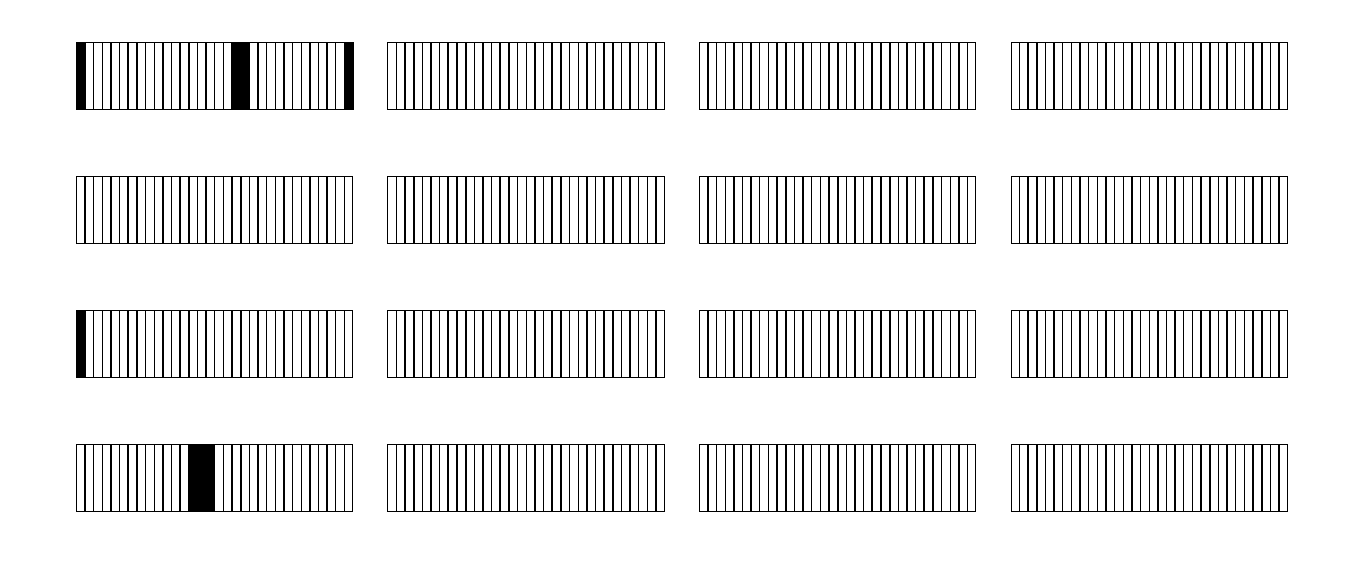

Difference has propagated to two other entries in the same column. Depends on a few carries, but still highly predictable. Change after two rounds:

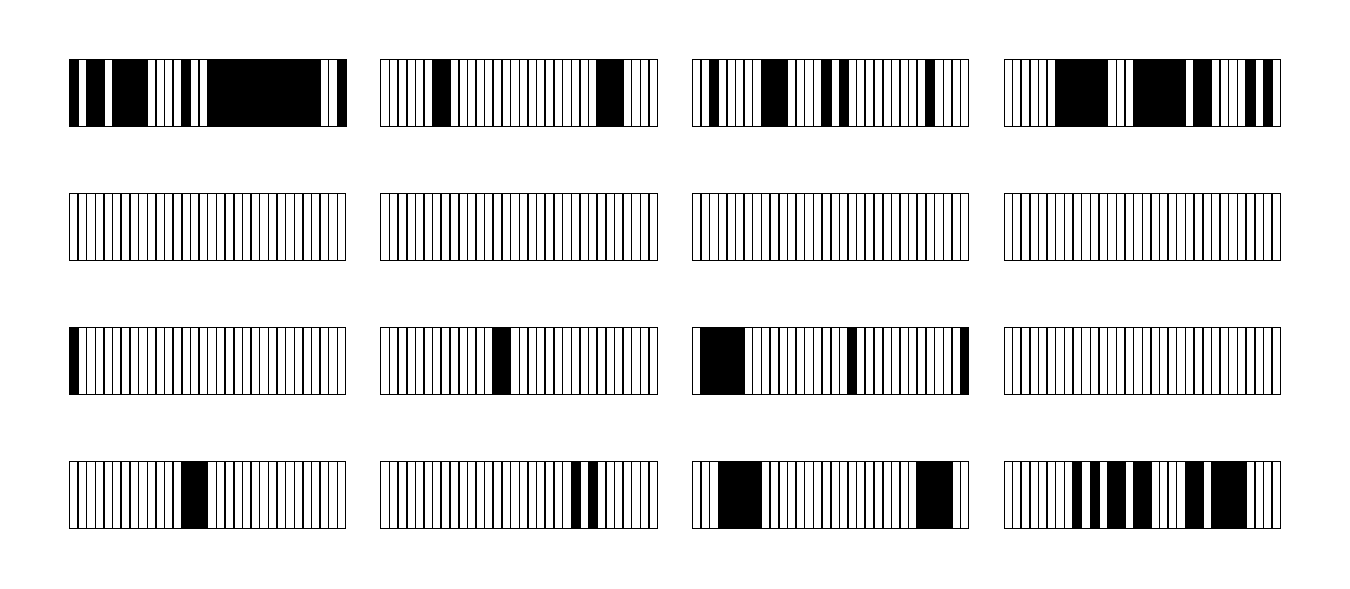

Difference has propagated across columns.

# round:

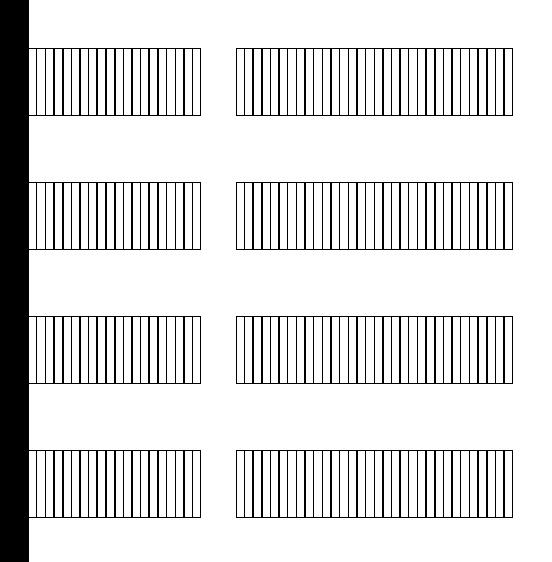

pagated

 $\overline{\mathsf{ES}}$ 

 $n<sub>1</sub>$ 

carries,

dictable.

Change after two rounds:

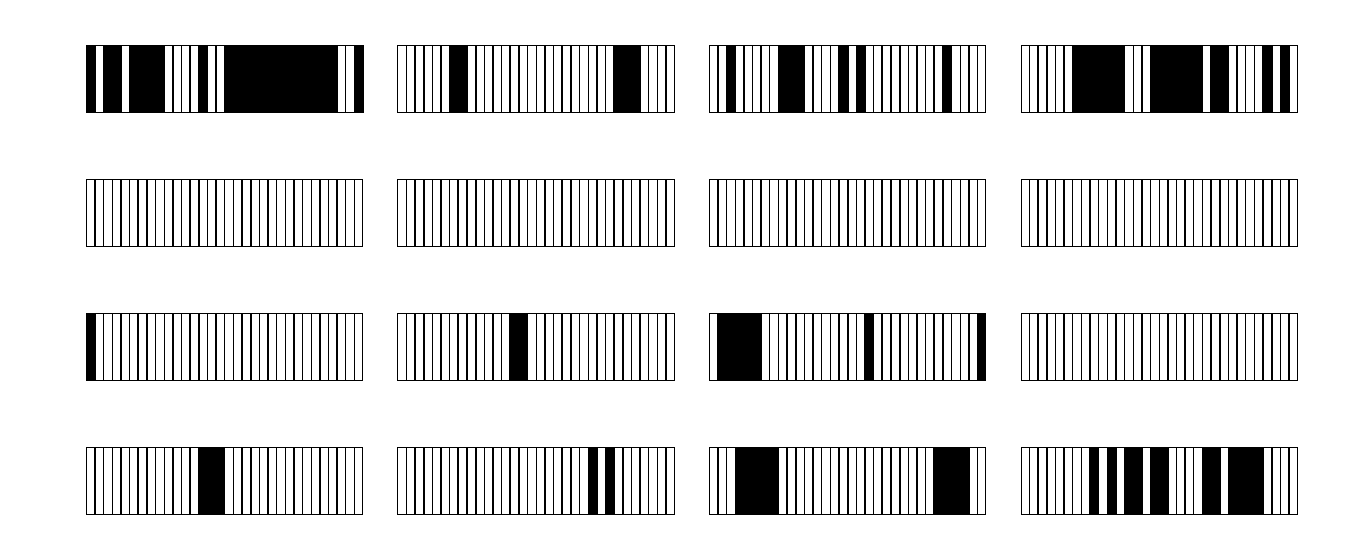

Difference has propagated across columns.

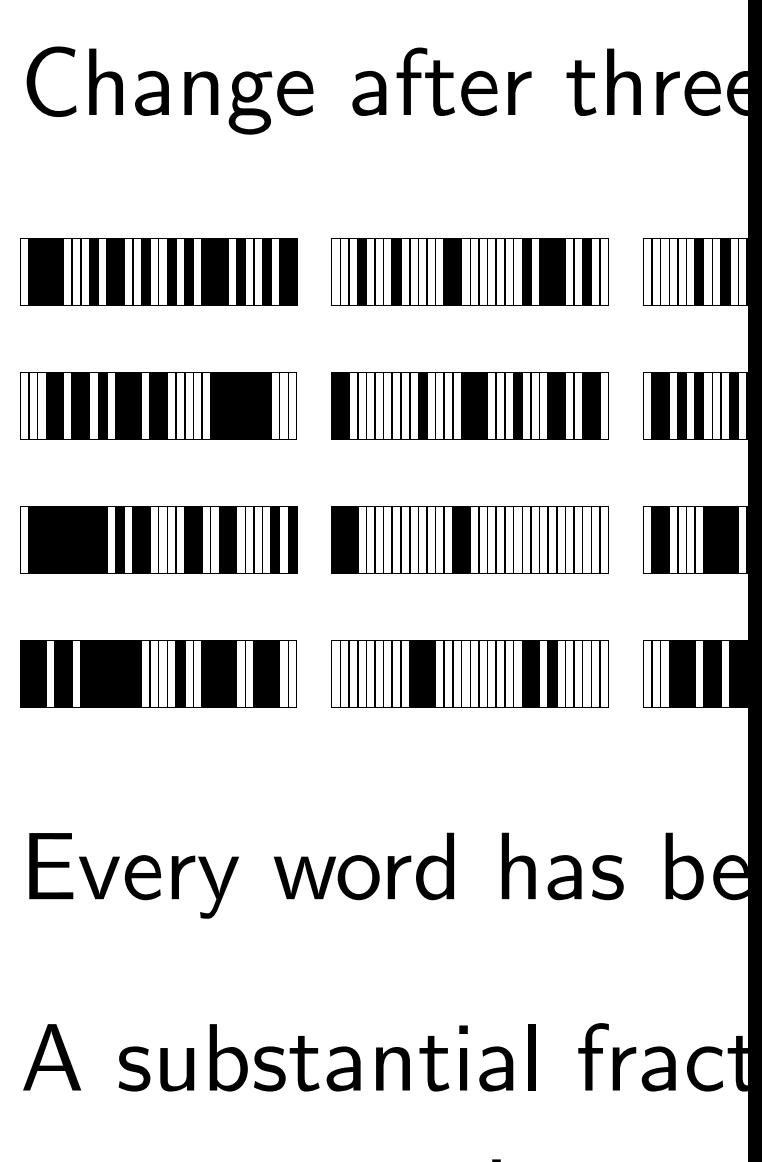

### are now active.

# Change after two rounds:

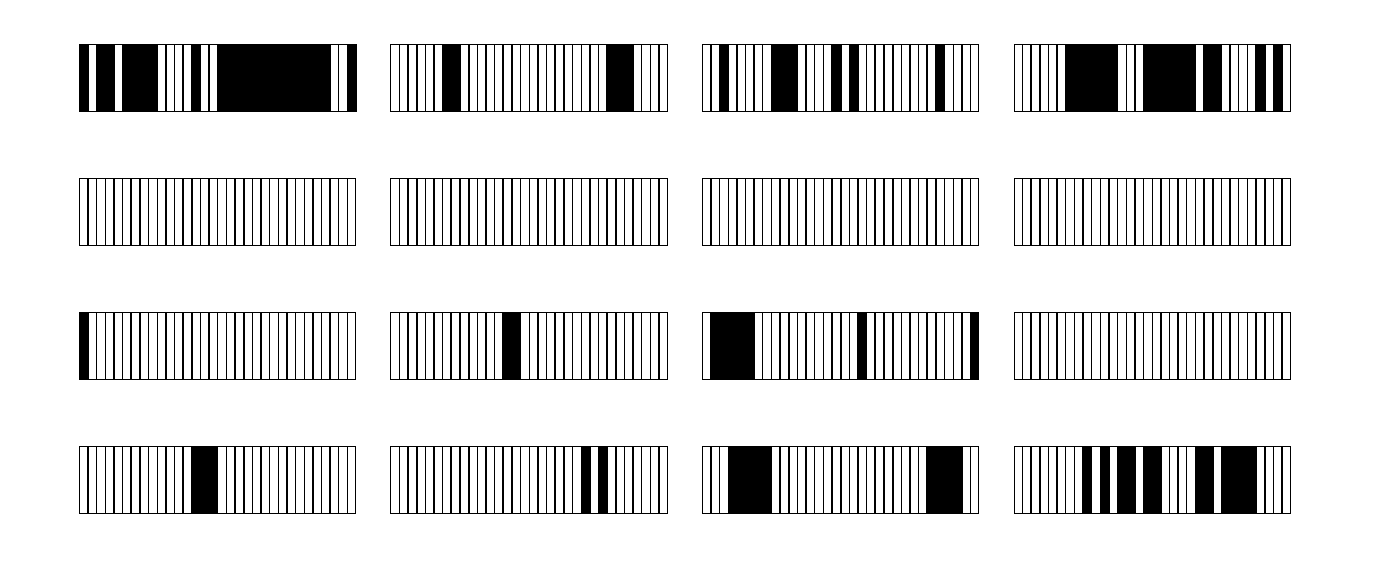

Difference has propagated across columns.

Change after three rounds:

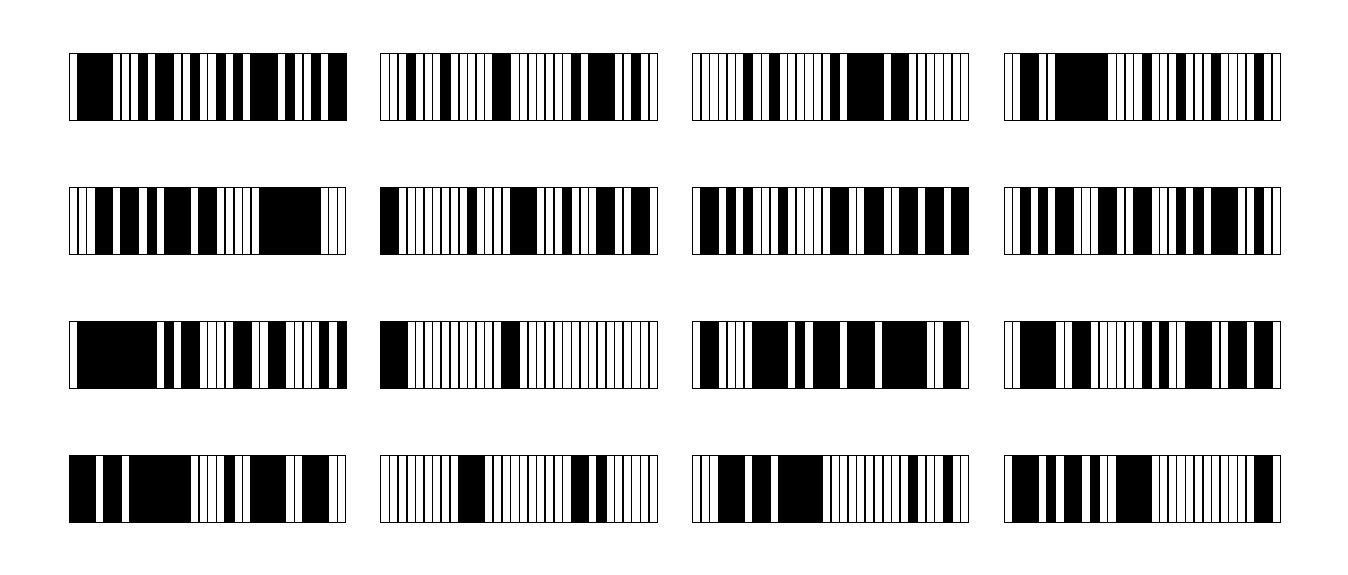

Every word has been affected.

A substantial fraction of bits are now active.

# rounds:

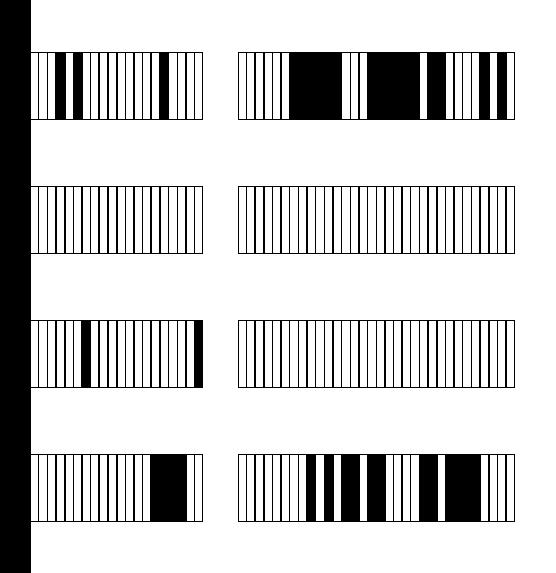

pagated

Change after three rounds:

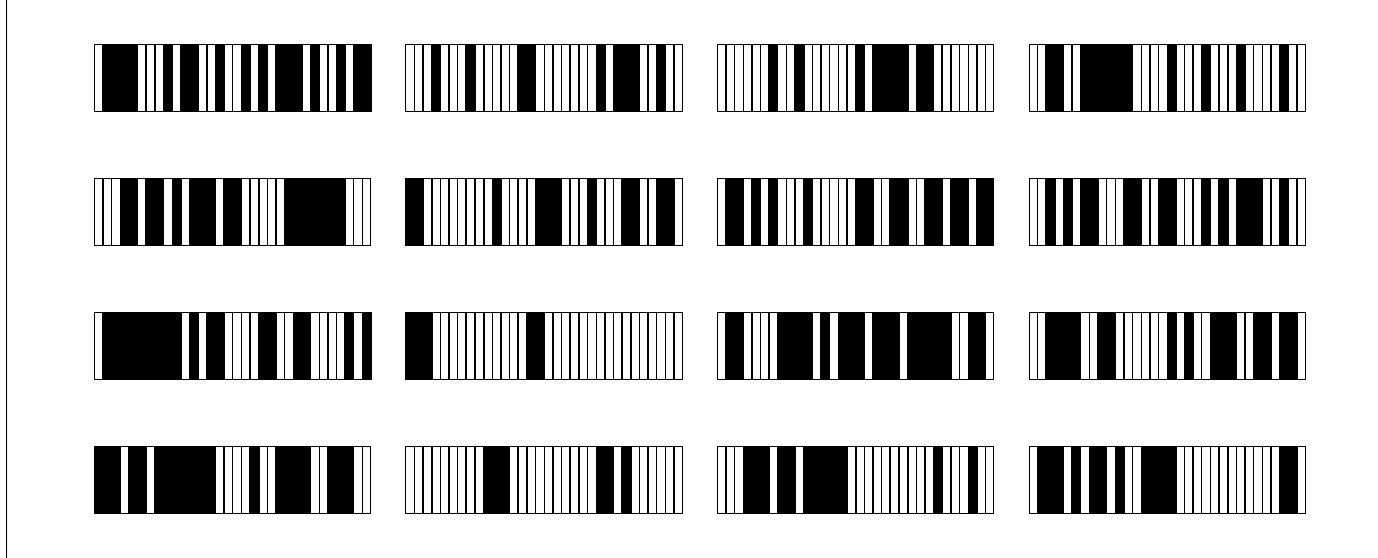

Every word has been affected.

A substantial fraction of bits are now active.

![](_page_33_Figure_7.jpeg)

# Change after three rounds:

![](_page_34_Picture_1.jpeg)

Every word has been affected.

A substantial fraction of bits are now active.

Change after four rounds:

![](_page_34_Picture_5.jpeg)

Hundreds of active bits in every subsequent round.  $Total > 4000$  active bits interacting with carries in a random-looking way.

e rounds:

![](_page_35_Picture_1.jpeg)

en affected.

ion of bits

Change after four rounds:

# <u>A TERRAH MENJEDIA KENYA KAMPUNG ALAH ALAH SEMBENGAN KENYAKAN KENYAKAN KALENDAR KALEndar SEMBENGAN KENYAKAN KE</u> A DOINE ANNO ANN AN DEAL ANN AN DEAL AN DEAL AN DEAL ANN AN DEAL AN DEAL AN DEAL AN DEAL AN DEAL AN DEAL AN D <u> A TITLE A THUI IN THE AT THE TITLET OF THE TITLE AT THE TITLE AT TITLE AT TITLE AND THE TITLE AT TITLE AT TI</u>

Hundreds of active bits in every subsequent round. Total  $>$  4000 active bits interacting with carries in a random-looking way.

Surprise: Salsa20 My current public-26.75 Athlon cycle 37.5 Pentium III c 48 Pentium 4 f12 33.75 Pentium M 24.5 PowerPC 741 33 PowerPC RS64 40.5 UltraSPARC 41 UltraSPARC III

# Change after four rounds:

![](_page_36_Picture_1.jpeg)

Hundreds of active bits in every subsequent round.  $Total > 4000$  active bits interacting with carries in a random-looking way.

Surprise: Salsa20 is fast!

- My current public-domain software:
	-
	-
	-
	-
- 33 PowerPC RS64 IV cycles/round.
	-
	-

 75 Athlon cycles/round. 5 Pentium III cycles/round. Pentium 4 f12 cycles/round. 75 Pentium M cycles/round. 5 PowerPC 7410 cycles/round. 5 UltraSPARC II cycles/round.

41 UltraSPARC III cycles/round.

## rounds:

![](_page_37_Picture_1.jpeg)

e bits

it round.

ve bits

arries

ig way.

Surprise: Salsa20 is fast!

My current public-domain software: 75 Athlon cycles/round. 5 Pentium III cycles/round. Pentium 4 f12 cycles/round. 75 Pentium M cycles/round. 5 PowerPC 7410 cycles/round. PowerPC RS64 IV cycles/round. 5 UltraSPARC II cycles/round. UltraSPARC III cycles/round.

Multiply by 20 for divide by 64 for cy the contract of the contract of the contract of the contract of the contract of the contract of the contract of but rounds are

I still need to optil for block counting combine with Poly do comprehensive

But it's clear that will be at least as sometimes much f depending on the

# Surprise: Salsa20 is fast!

My current public-domain software: 75 Athlon cycles/round. 5 Pentium III cycles/round. Pentium 4 f12 cycles/round. 75 Pentium M cycles/round. 5 PowerPC 7410 cycles/round. PowerPC RS64 IV cycles/round. 5 UltraSPARC II cycles/round. UltraSPARC III cycles/round.

Multiply by 20 for 20 rounds, divide by 64 for cycles/byte the contract of the contract of the contract of the contract of the contract of the contract of the contract of but rounds aren't everything.

I still need to optimize code for block counting, xor, etc.; combine with Poly1305; do comprehensive benchmarks.

But it's clear that Salsa20 will be at least as fast as AES, sometimes much faster, depending on the CPU.

- 
- 
- 
- 
- 
- 
- 
- 
- 

# is fast!

domain software:  $25$ /round. ycles/round. cycles/round. cycles/round. .0 cycles/round.

 $\sim$  IV cycles/round.

II cycles/round.

| cycles/round.

Multiply by 20 for 20 rounds, divide by 64 for cycles/byte the contract of the contract of the contract of the contract of the contract of the contract of the contract of but rounds aren't everything.

I still need to optimize code for block counting, xor, etc.; combine with Poly1305; do comprehensive benchmarks.

But it's clear that Salsa20 will be at least as fast as AES, sometimes much faster, depending on the CPU.

Here AES has 16slower with 32-byt Salsa20 has no sue AES becomes ever key is not pre-expa Salsa20 has no pre AES has serious ti see  $http://cr.yp$  $/papers.html$ #ca for successful AES Constant-time AE Salsa20 has no tin Multiply by 20 for 20 rounds, divide by 64 for cycles/byte the contract of the contract of the contract of the contract of the contract of the contract of the contract of but rounds aren't everything.

I still need to optimize code for block counting, xor, etc.; combine with Poly1305; do comprehensive benchmarks.

But it's clear that Salsa20 will be at least as fast as AES, sometimes much faster, depending on the CPU.

Here AES has 16-byte key; slower with 32-byte key. Salsa20 has no such slowdown. AES becomes even slower if key is not pre-expanded. Salsa20 has no precomputation. AES has serious timing leaks: see http://cr.yp.to /papers.html#cachetiming for successful AES key extraction. Constant-time AES is very slow. Salsa20 has no timing leaks.

20 rounds,  $r$ cles/byte $\epsilon$ en't everything.

mize code

, xor, etc.;

 $\cdot 1305$ ;

benchmarks.

 $Salsa20$ 

fast as  $AES$ ,

aster,

CPU.

Here AES has 16-byte key; slower with 32-byte key. Salsa20 has no such slowdown.

AES becomes even slower if key is not pre-expanded. Salsa20 has no precomputation.

AES has serious timing leaks: see http://cr.yp.to /papers.html#cachetiming for successful AES key extraction. Constant-time AES is very slow. Salsa20 has no timing leaks.

# I offer \$1000 prize the public Salsa20 that I consider mo Awarded at the en Send URLs of you snuffle@box.cr.

Here AES has 16-byte key; slower with 32-byte key. Salsa20 has no such slowdown.

AES becomes even slower if key is not pre-expanded. Salsa20 has no precomputation.

AES has serious timing leaks: see http://cr.yp.to /papers.html#cachetiming for successful AES key extraction. Constant-time AES is very slow. Salsa20 has no timing leaks.

I offer \$1000 prize for the public Salsa20 cryptanalysis that I consider most interesting. Awarded at the end of 2005.

Send URLs of your papers to snuffle@box.cr.yp.to.

- 
- 
- 
- 
- 
-